## ChIP-Seq Data Analysis: Probing DNA-Protein Interactions

Paul Schaughency<sup>1,2</sup>, Tovah Markowitz<sup>1</sup>, Vishal Koparde<sup>3</sup>

### **Schedule**

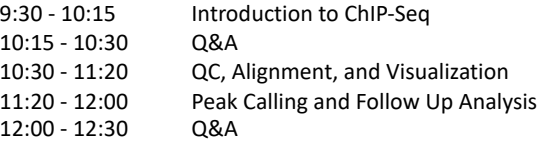

<sup>1</sup>NIAID Collaborative Bioinformatics Resource (NCBR), <sup>2</sup>Center for Cancer Research Sequencing Facility (CCR-SF) Bioinformatics,<br><sup>3</sup>Center for Cancer Besearch Collaborative Bioinformatics Besource (CCBB) <sup>3</sup> Center for Cancer Research Collaborative Bioinformatics Resource (CCBR)

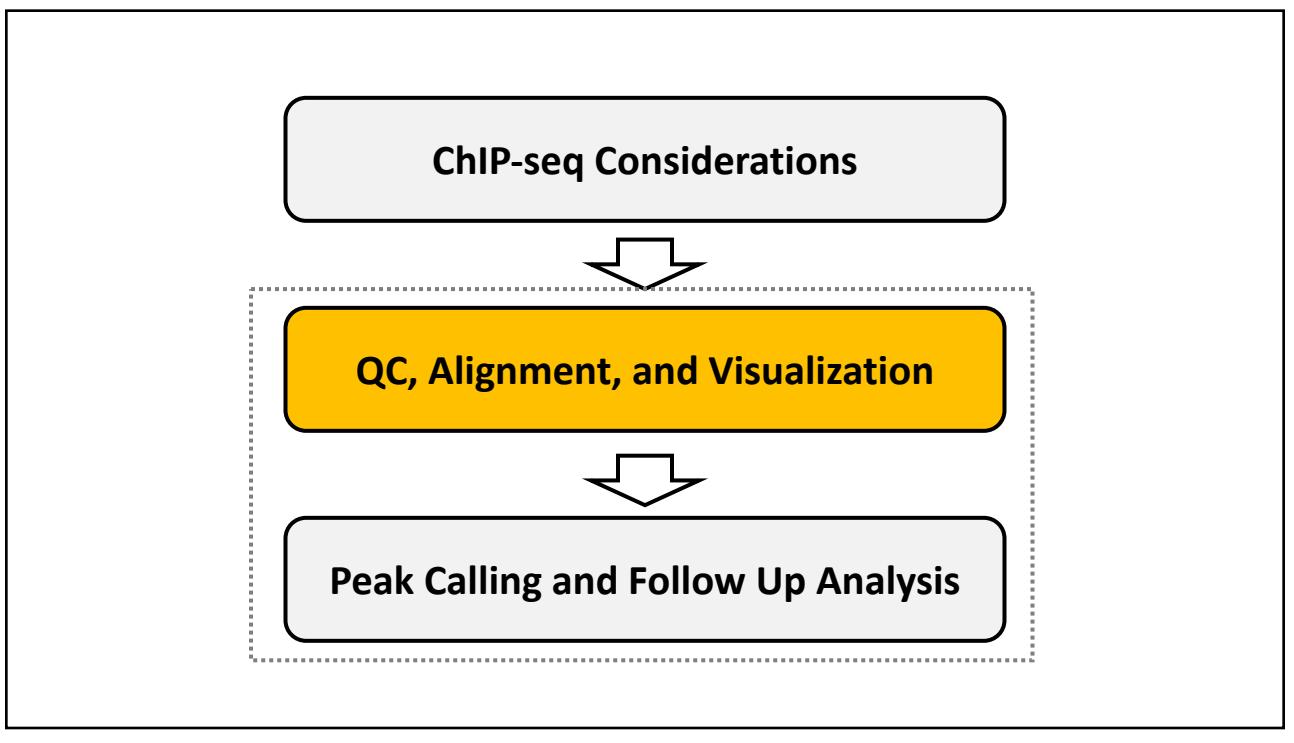

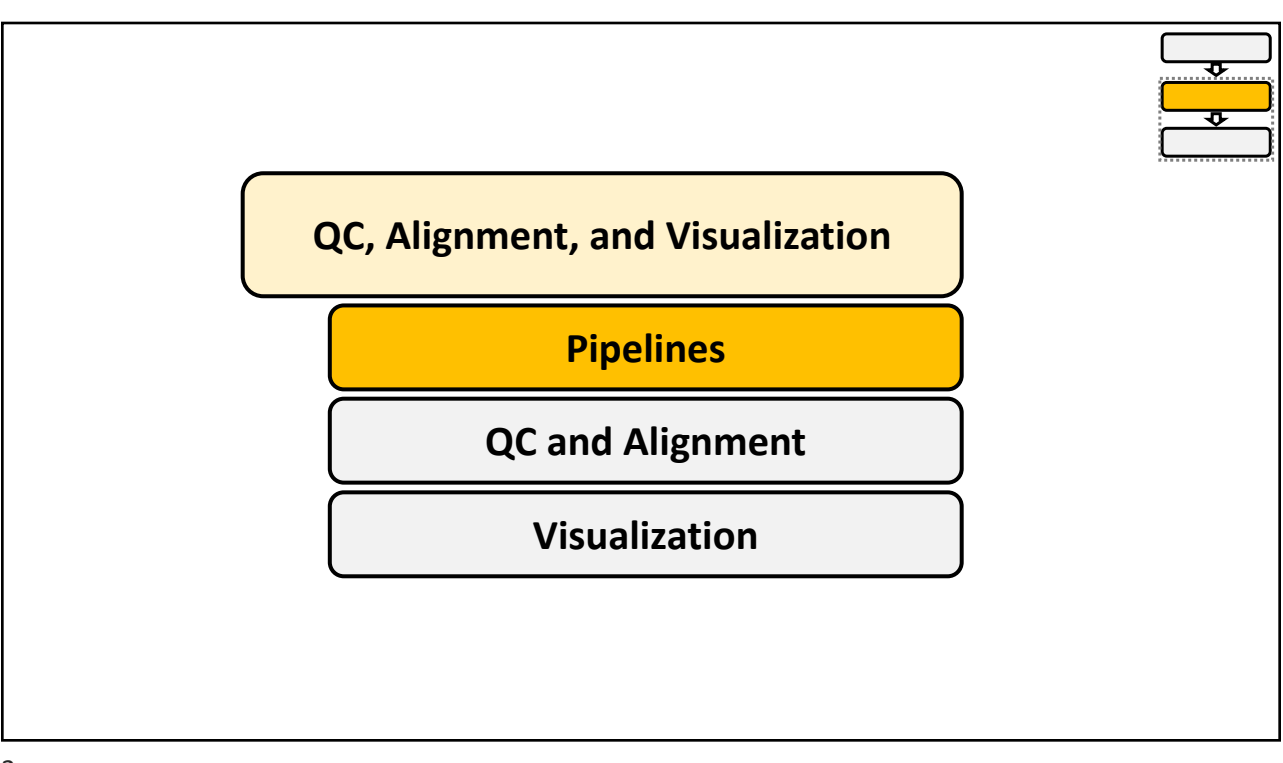

3

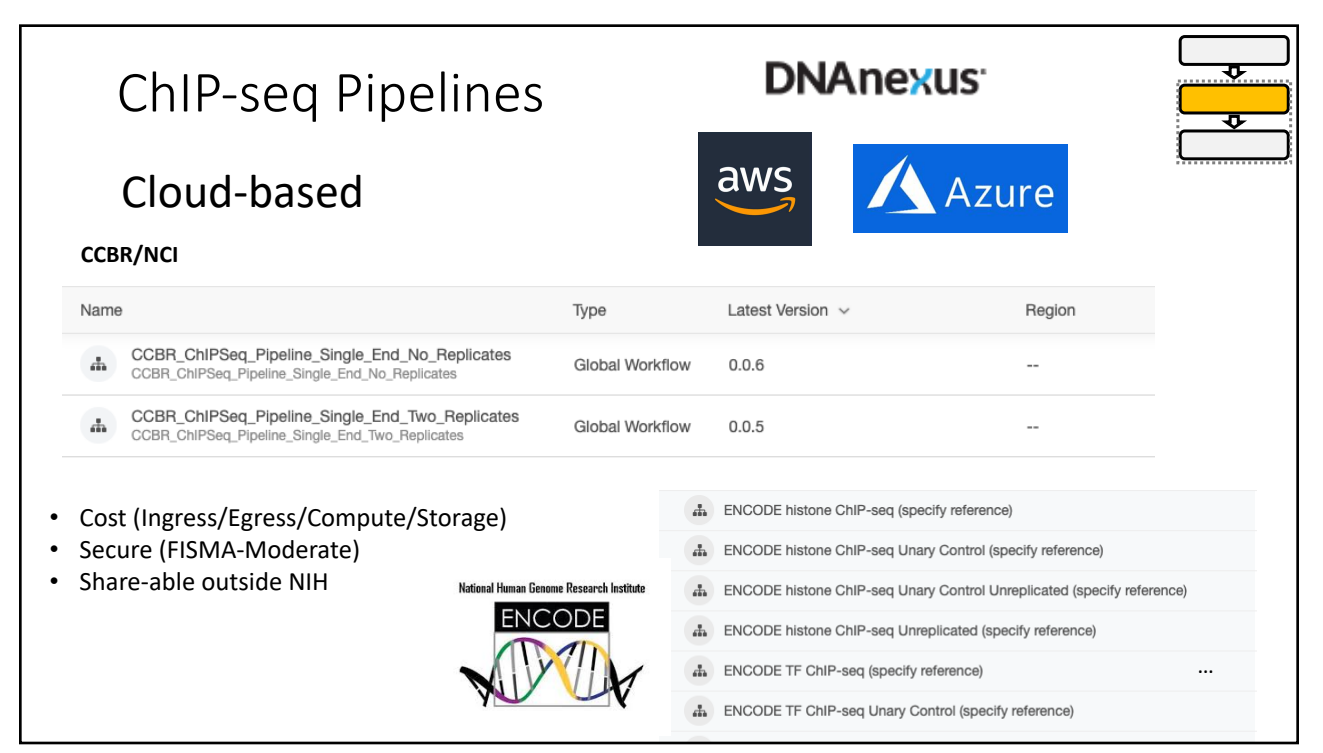

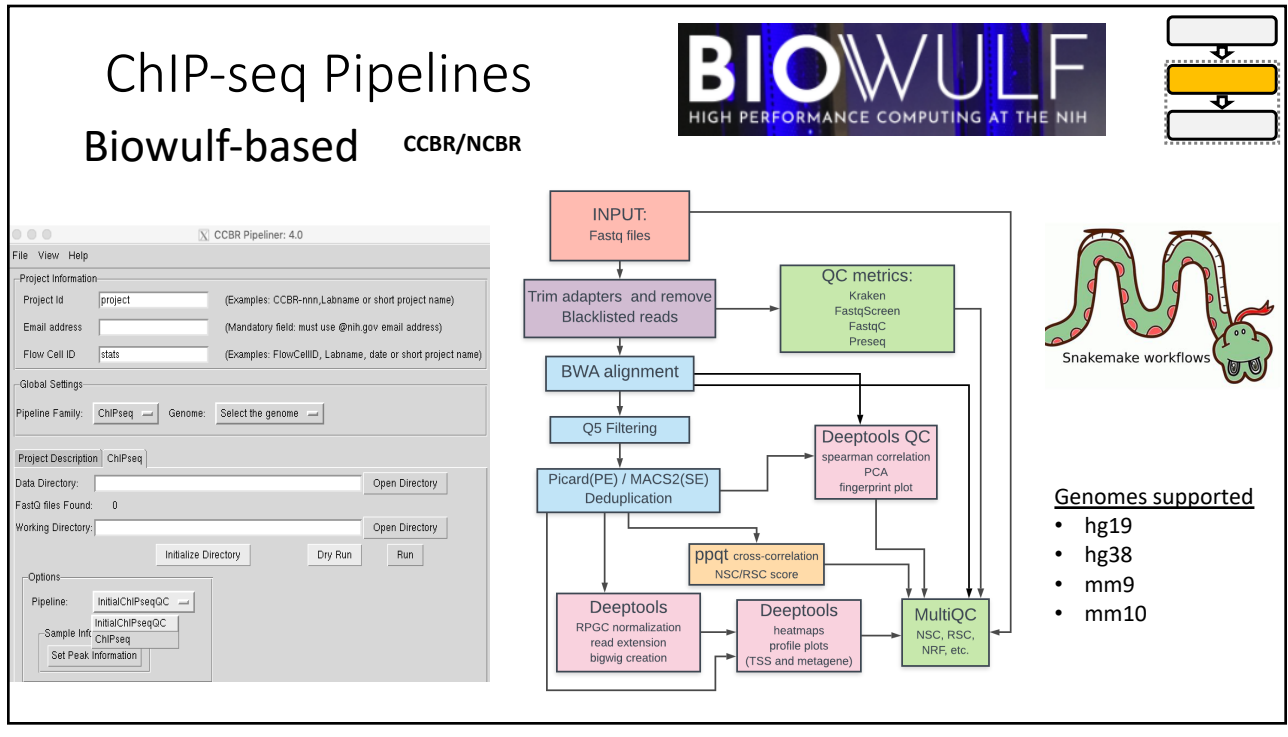

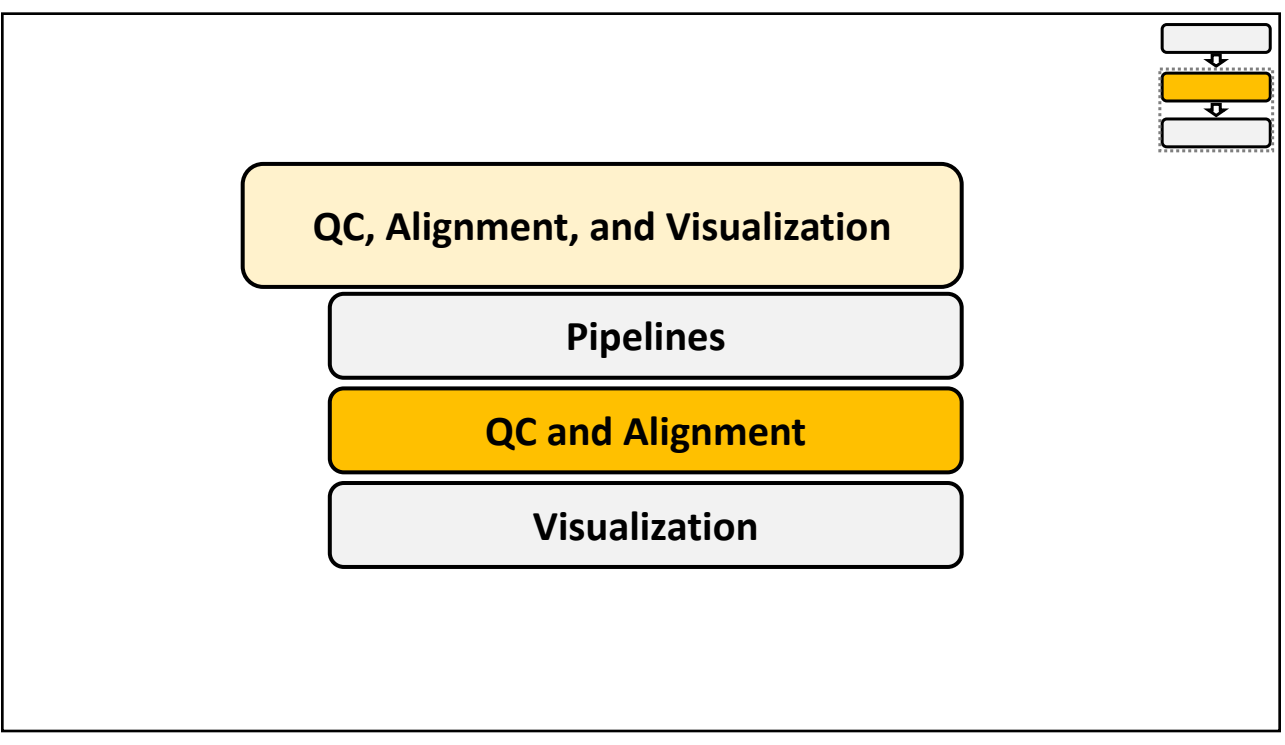

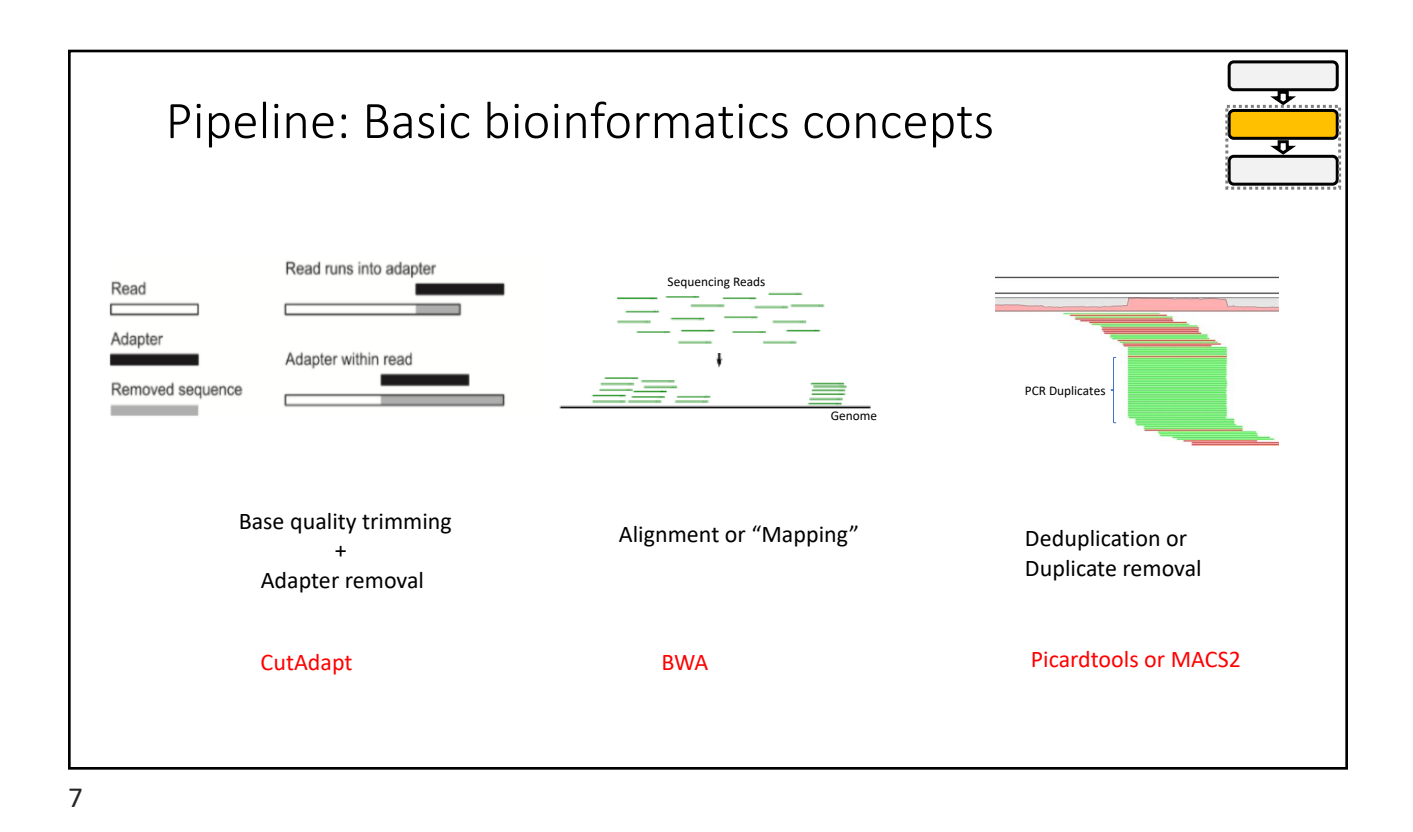

**Blacklists** fromtiers in **ILOGY REPORT ARTICLE** • ChIP-Seq blacklists contain Impact of artifact removal on ChIP quality metrics in ChIP-seq and ChIP-exo data genomic regions that Thomas S. Carroll<sup>1\*1</sup>, Ziwei Liang<sup>21</sup>, Rafik Salama<sup>11</sup>, Rory Stark<sup>1</sup> and Ines de Santiago<sup>1\*</sup> frequently produce artifacts <sup>1</sup> Cambridge Institute CRUK, University of Cambridge, Cambridge, UK<br><sup>2</sup> Lymphocyte Development, MRC Clinical Sciences Centre, Imperial College, London, UK and noise in ChIP-Seq Journal of Computational Biology, Vol. 27, No. 2 | Conference Papers -<br>-<br>Full Access PeakPass: Automating ChIP-Seg Blacklist experiments. **Creation** • Remove reads to these Charles E. Wimberley  $⊽$  and Steffen Heber regions to improve signal-Published Online: 6 Feb 2020 | https://doi.org/10.1089/cmb.2019.0295  $\leq$  Share  $\equiv$  Sections  $\blacksquare$  View article to-noise ratio Article | Open Access | Published: 27 June 2019 • Reference genome specific The ENCODE Blacklist: Identification of lists are calculated in a **Problematic Regions of the Genome** manually curated + Haley M. Amemiya, Anshul Kundaje ⊠ & Alan P. Boyle <sup>®</sup> Scientific Reports 9, Article number: 9354 (2019) Cite this article automated manner 7208 Accesses | 25 Citations | 44 Altmetric | Metrics

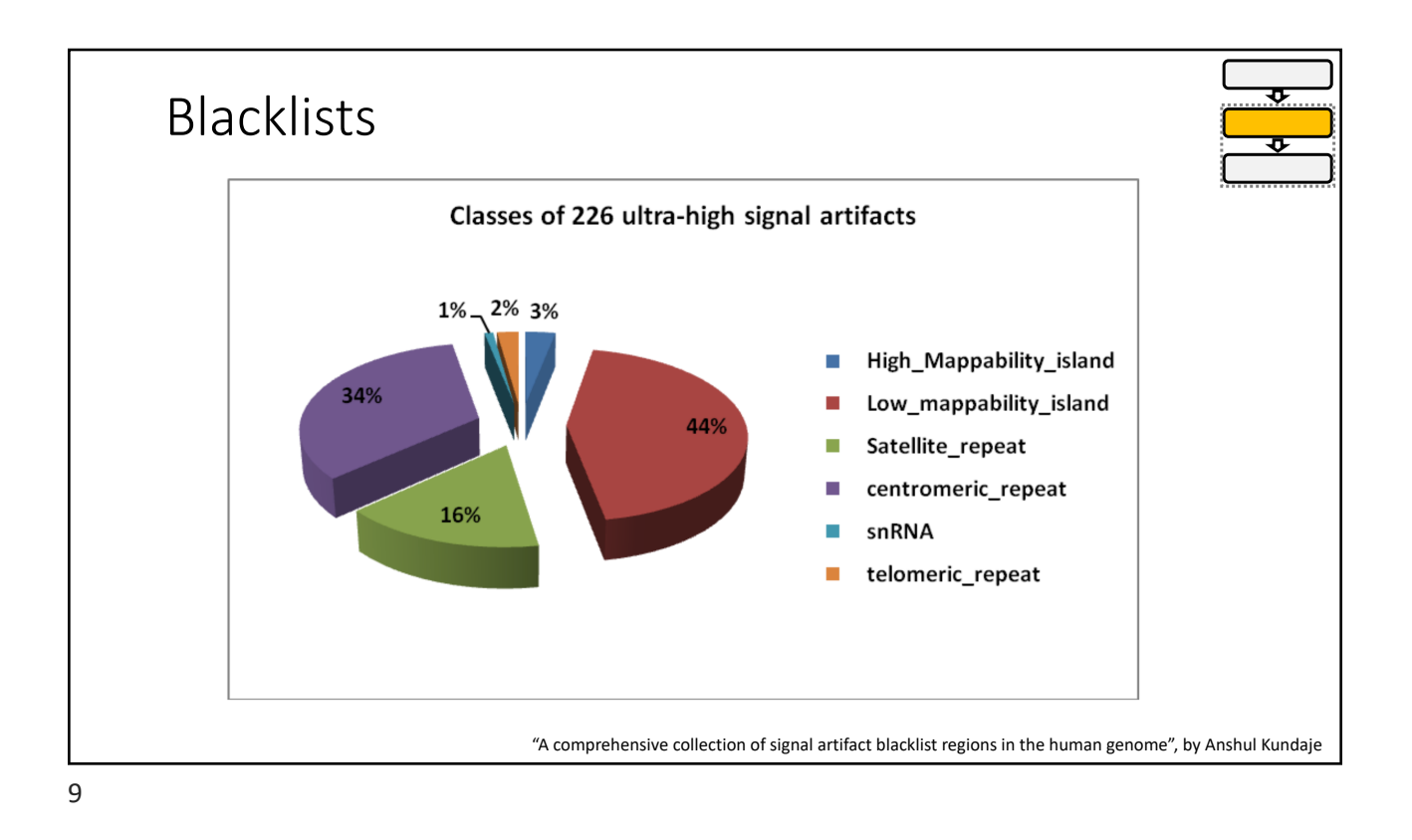

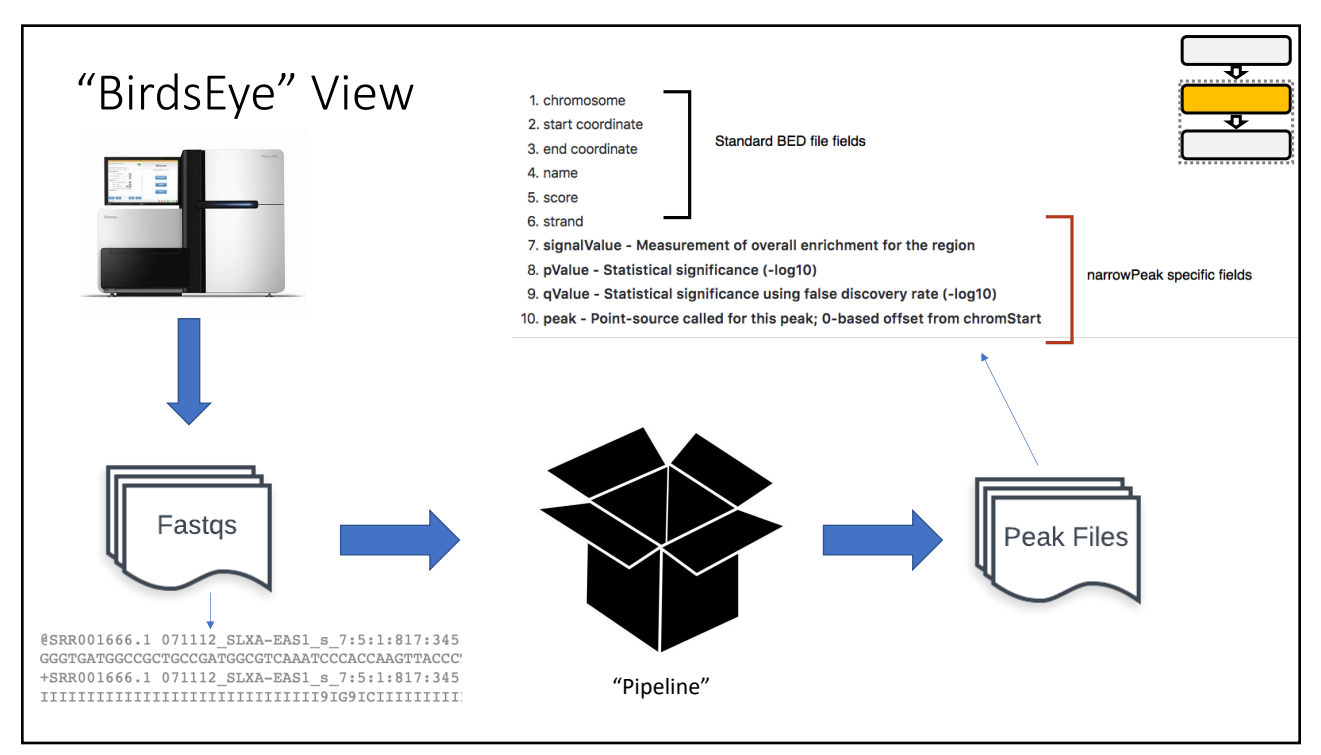

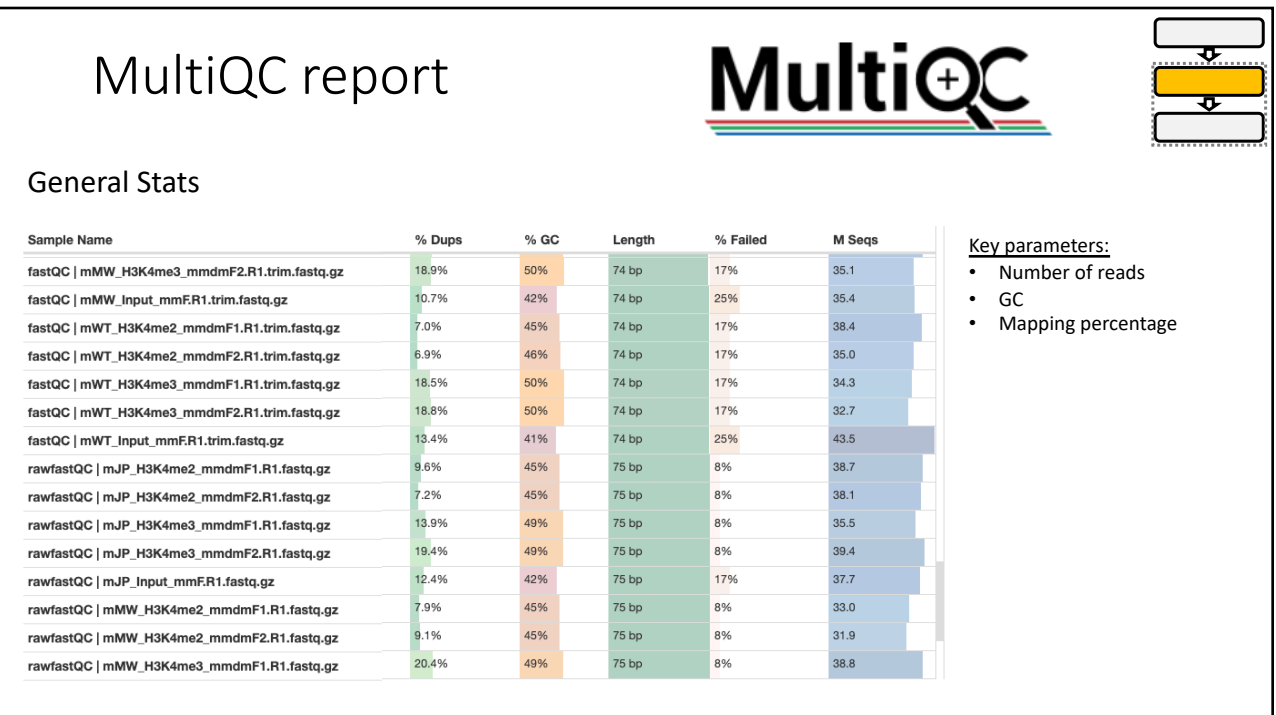

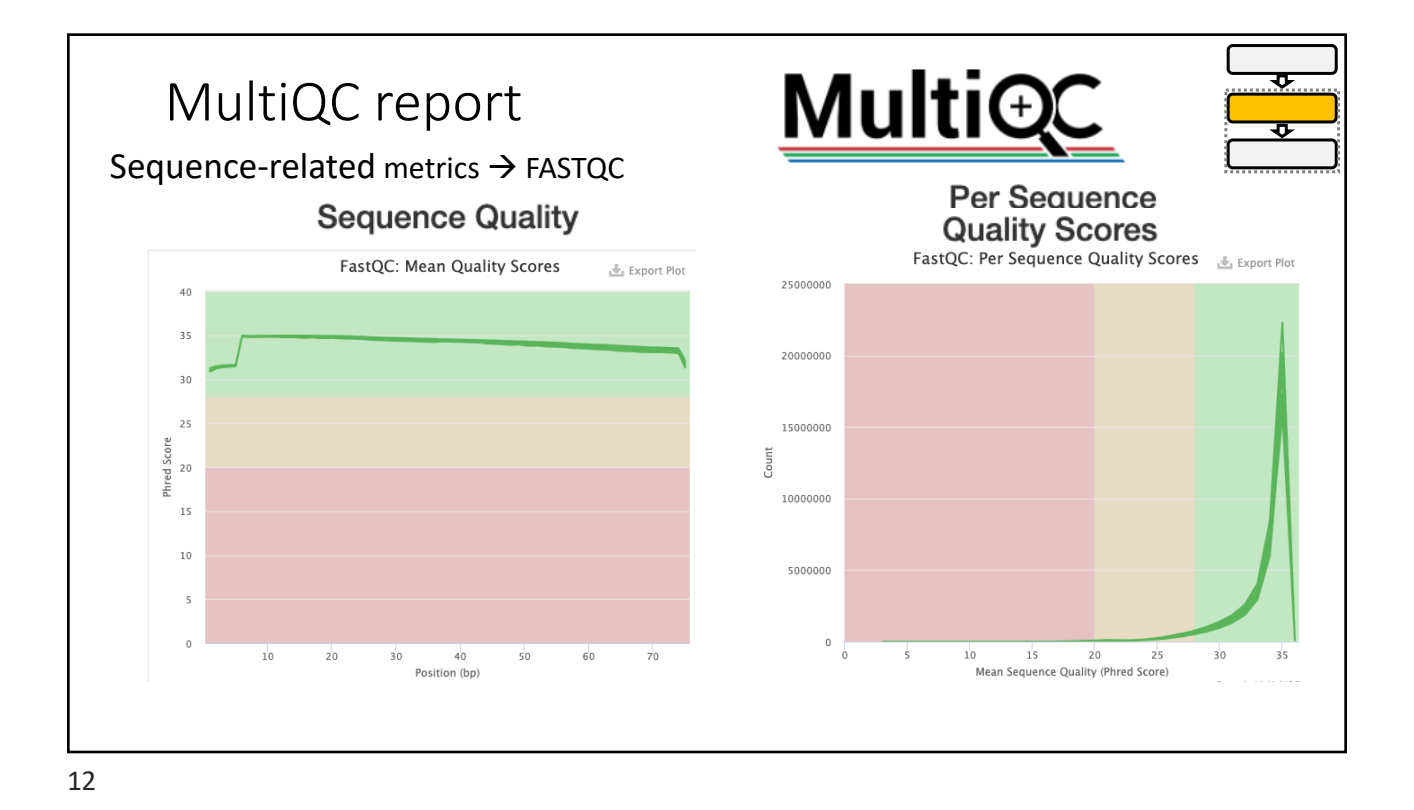

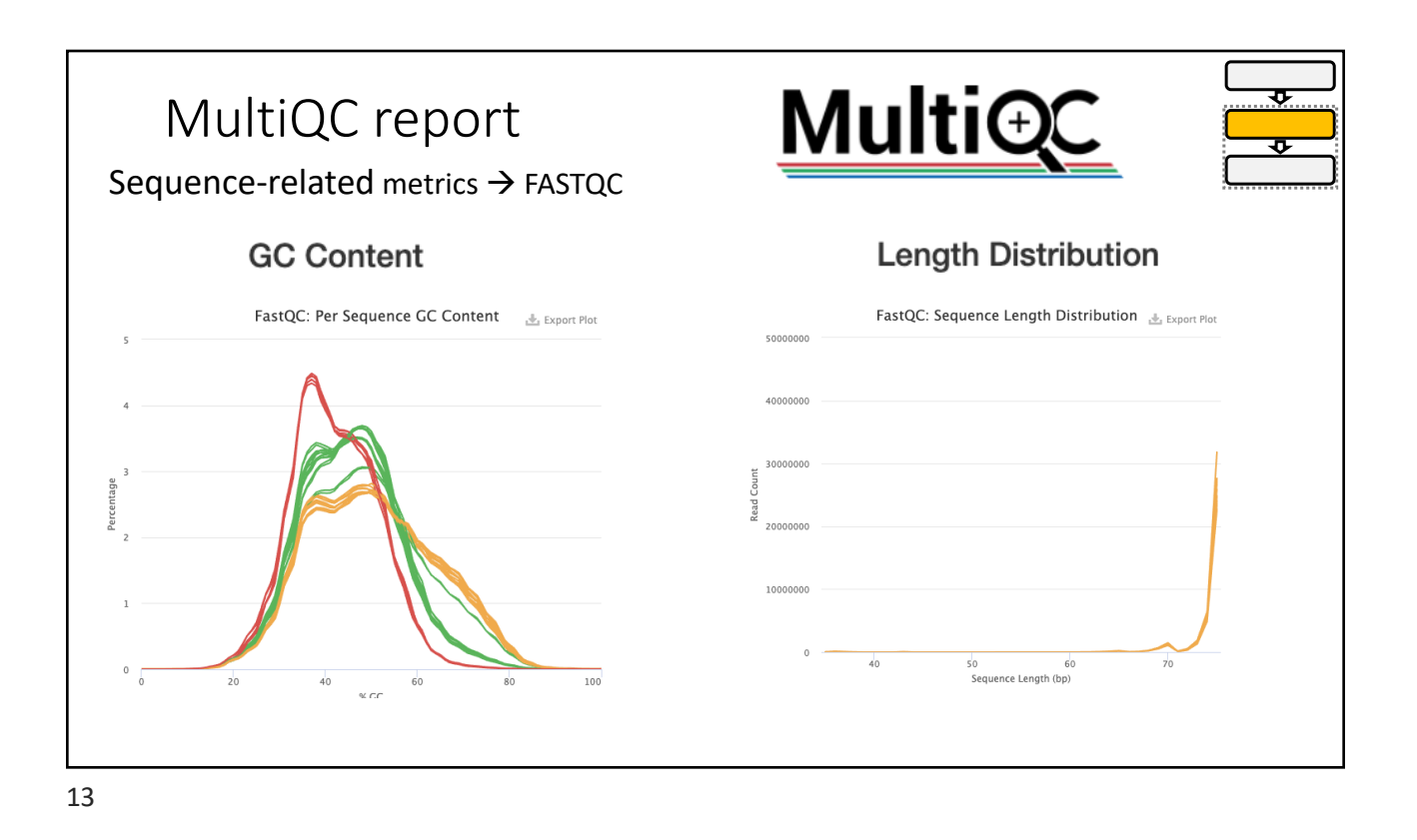

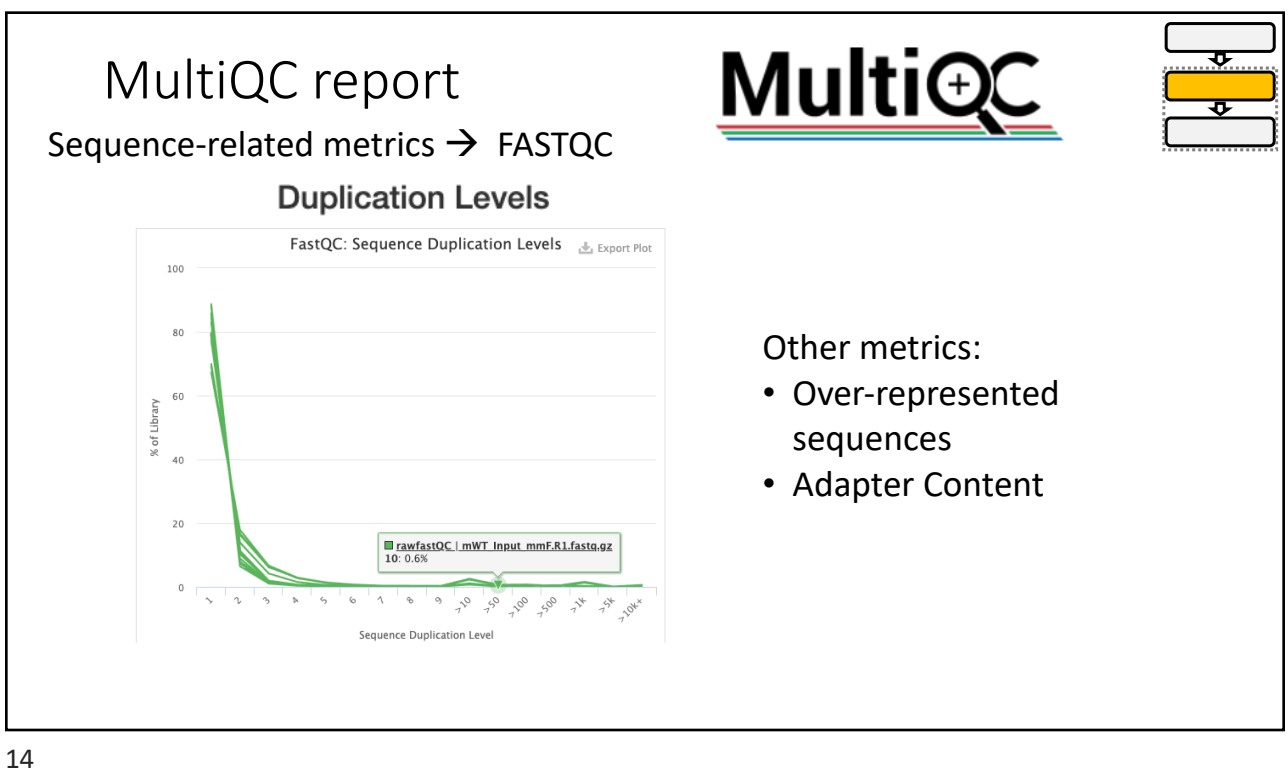

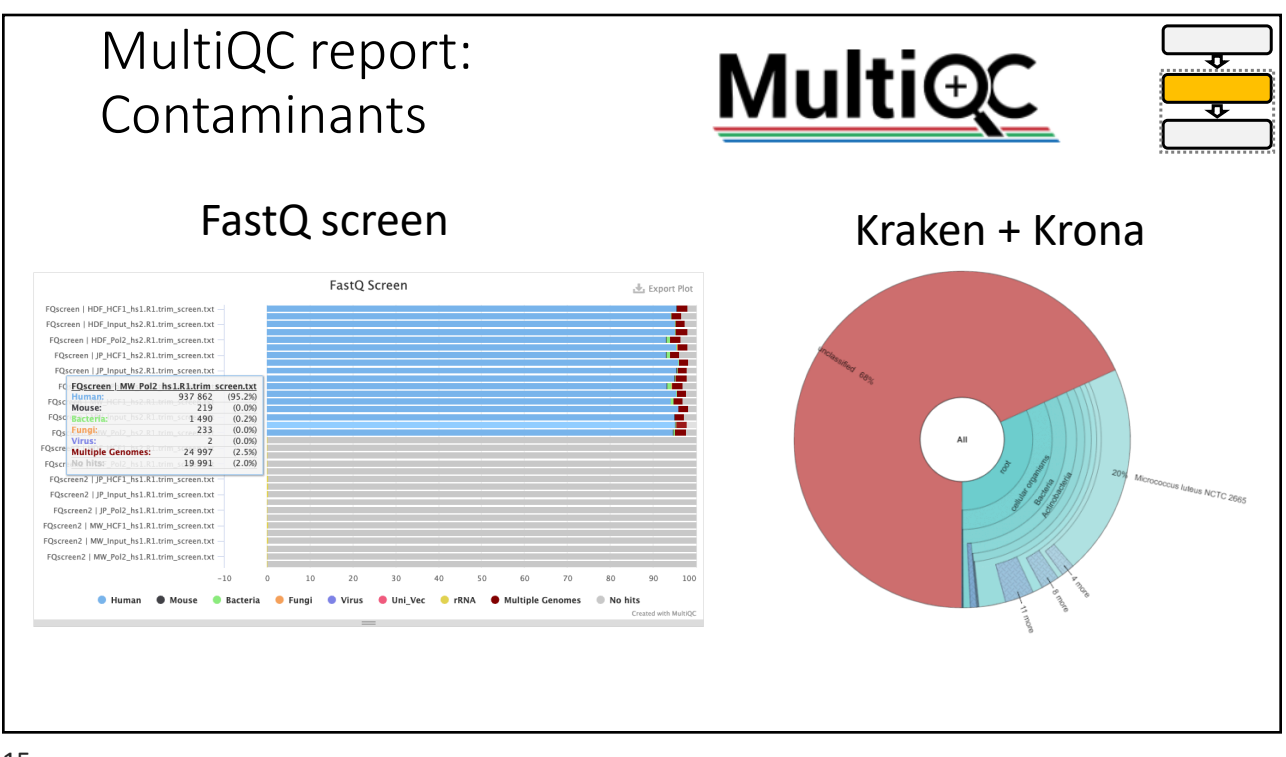

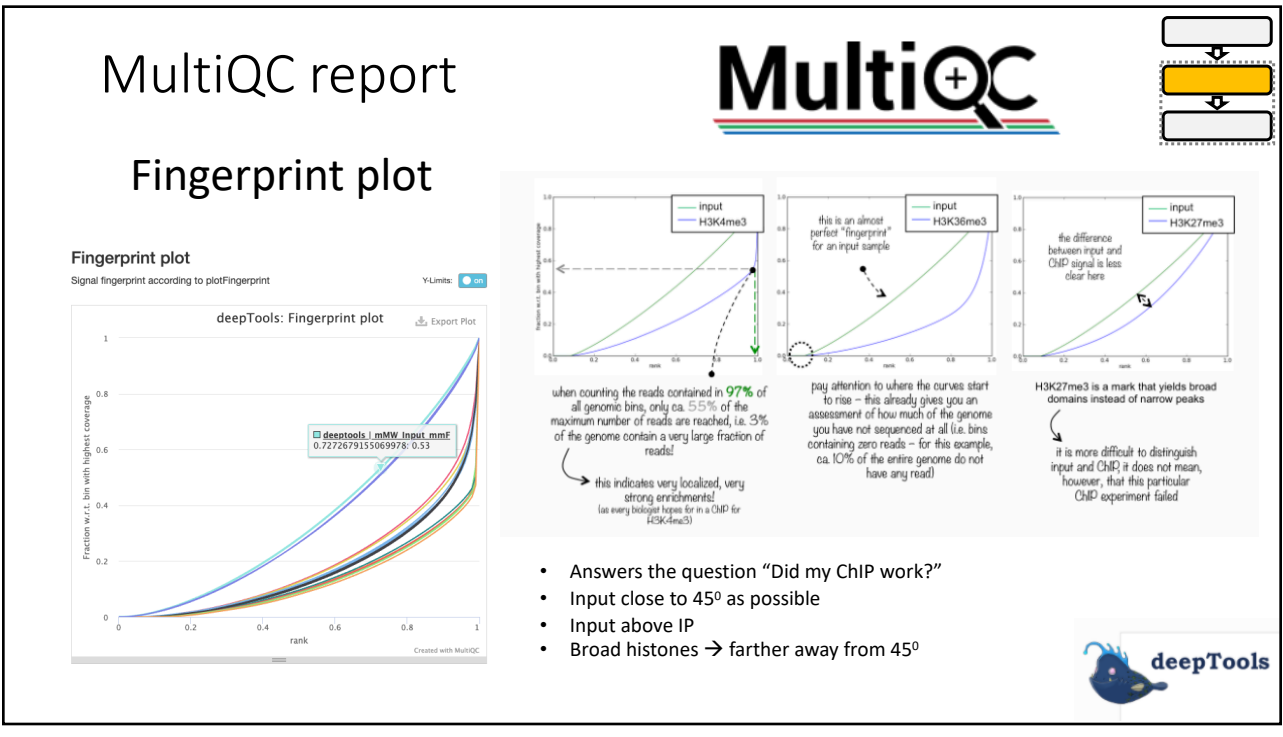

# MultiQC report

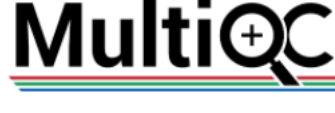

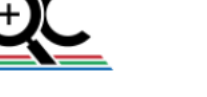

### ChIPSeq specific metrics

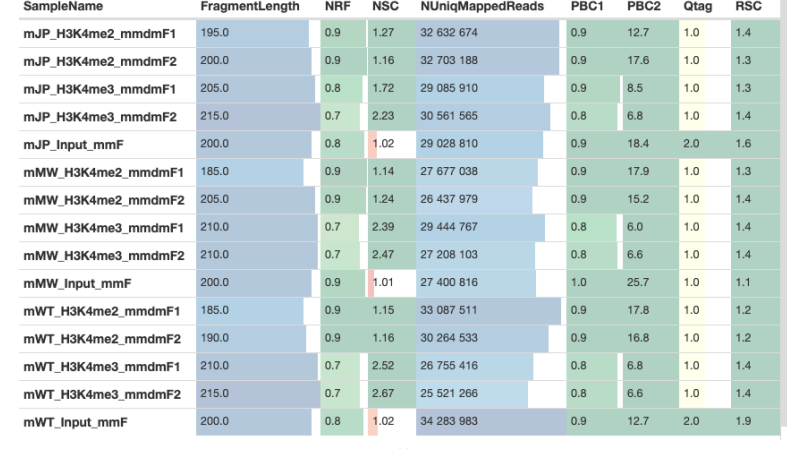

#### **Quantifying library complexity**

• **NRF:** Number of distinct mapping reads after • **NRF:** Number of distinct mapping reads after removing duplicates/total number of reads

- **PBC1:** Number of genomic locations where exactly one read maps uniquely/number of **PBC1:** Number of genomic locations where<br>exactly one read maps uniquely/number of<br>distinct genomic locations to which one read<br>maps uniquely maps uniquely
- **PBC2**: Number of genomic locations where only one read maps uniquely/number of genomic one read maps uniquely/number of genomic locations where two reads map uniquely •

### **Quantifying CrossCorrelation**

- **NSC:** cross-correlation value/minimum cross-•correlation correlation
- **RSC**: (cross-correlation value minimum cross-correlation) / (correlation at phantom peak minimum cross-correlation)
- **Qtag**: Overall Quality score

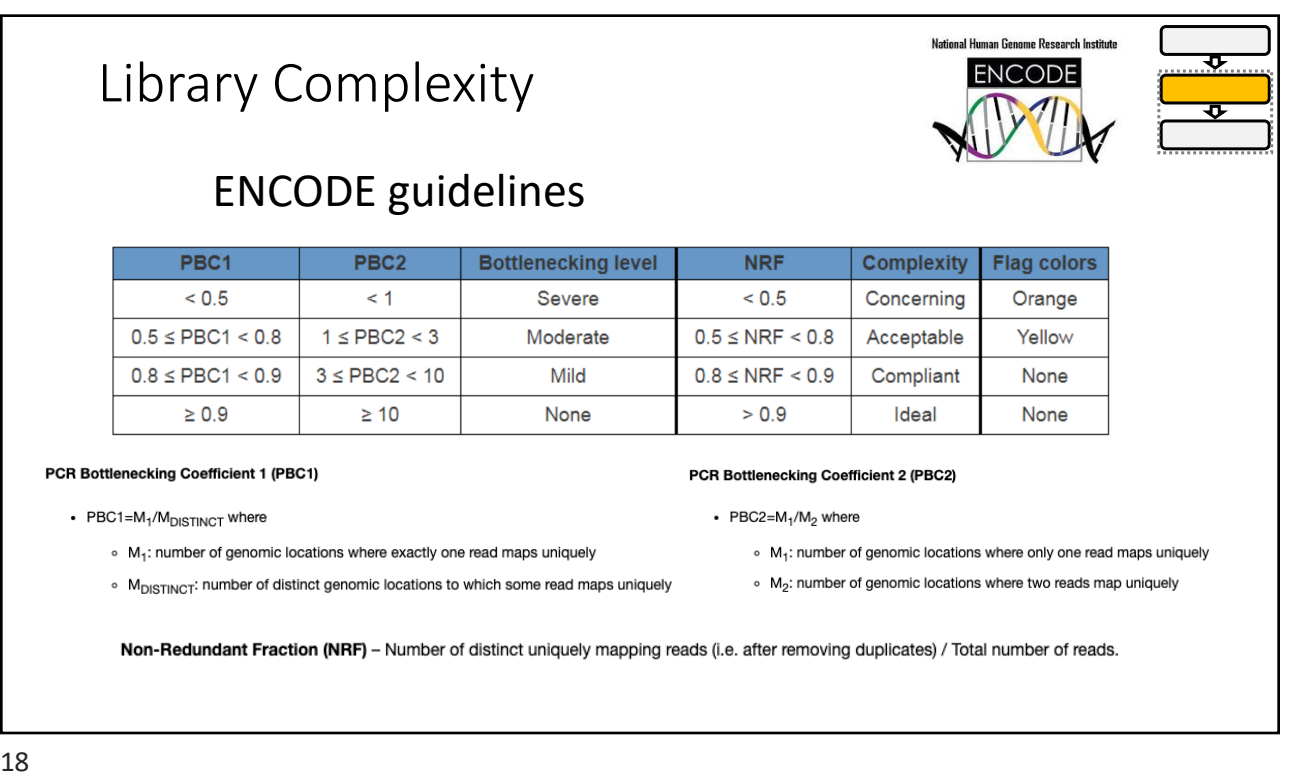

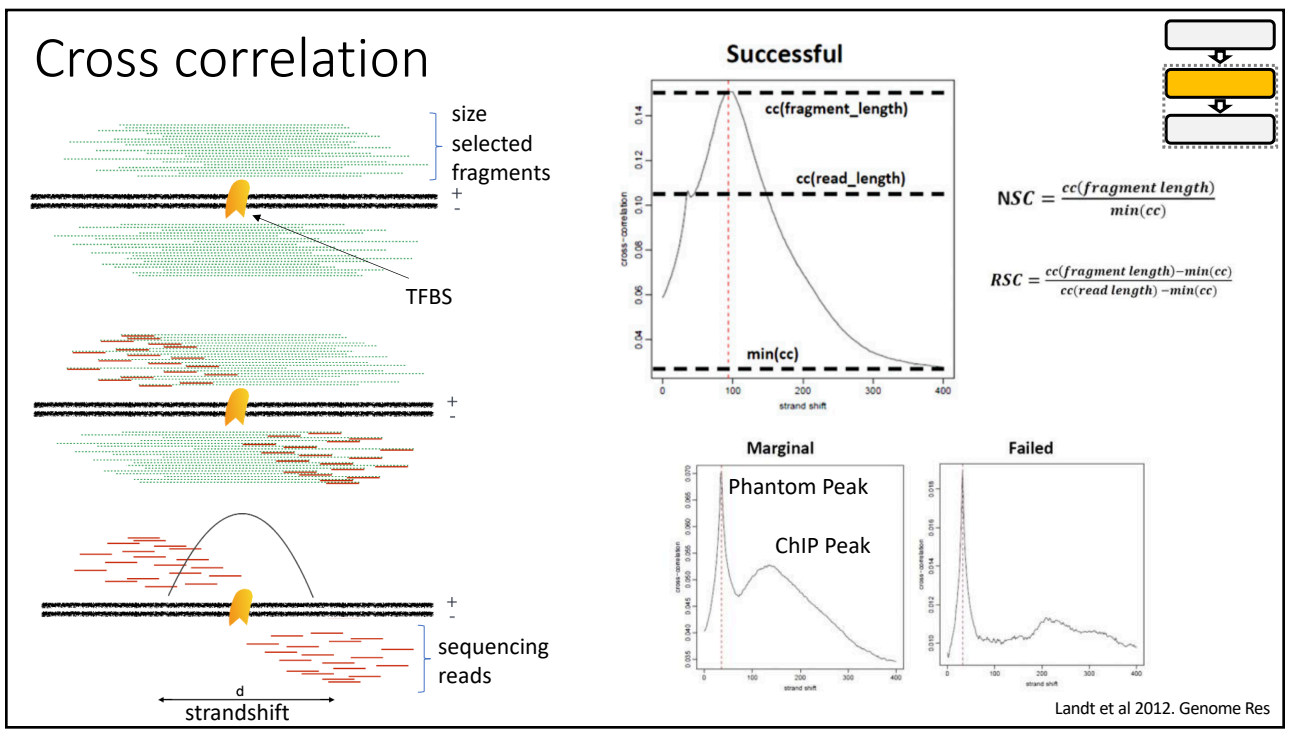

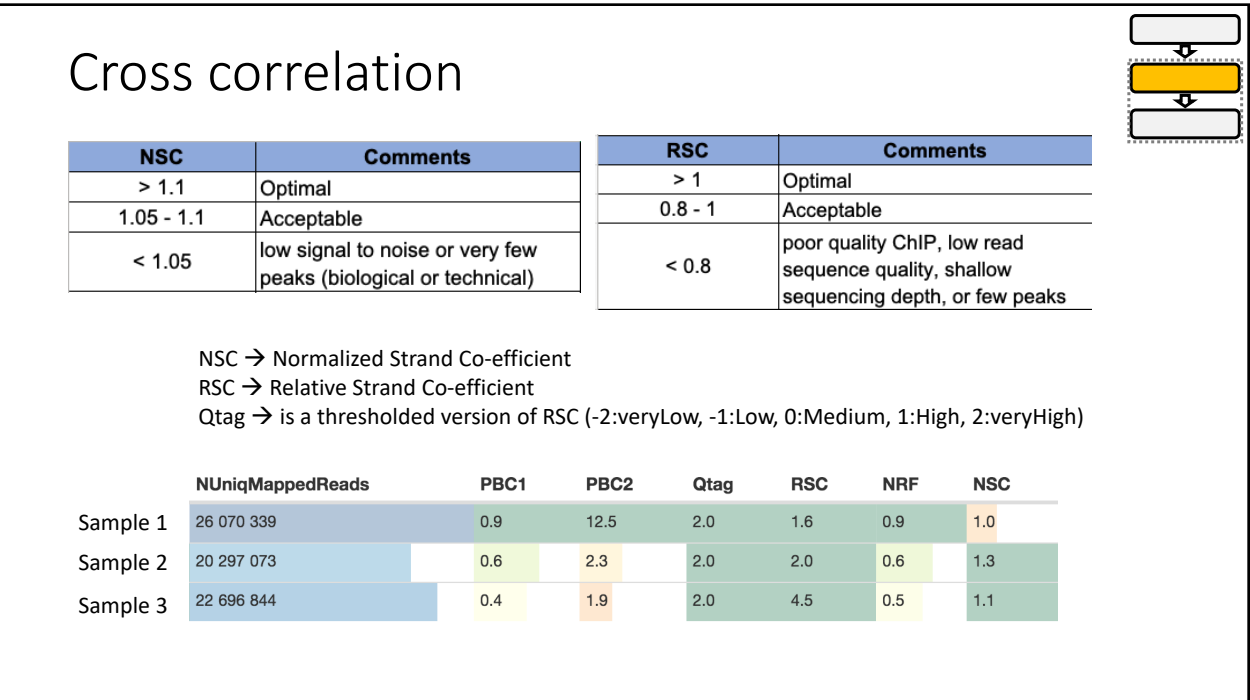

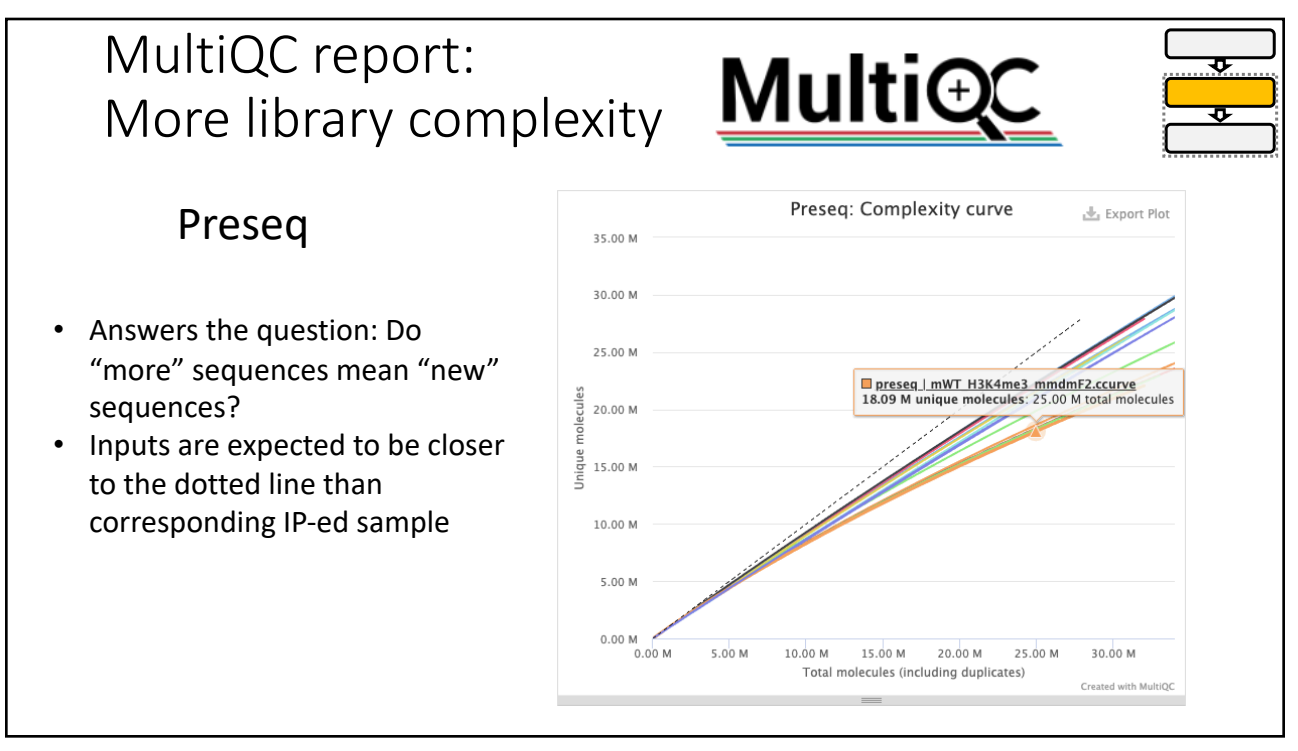

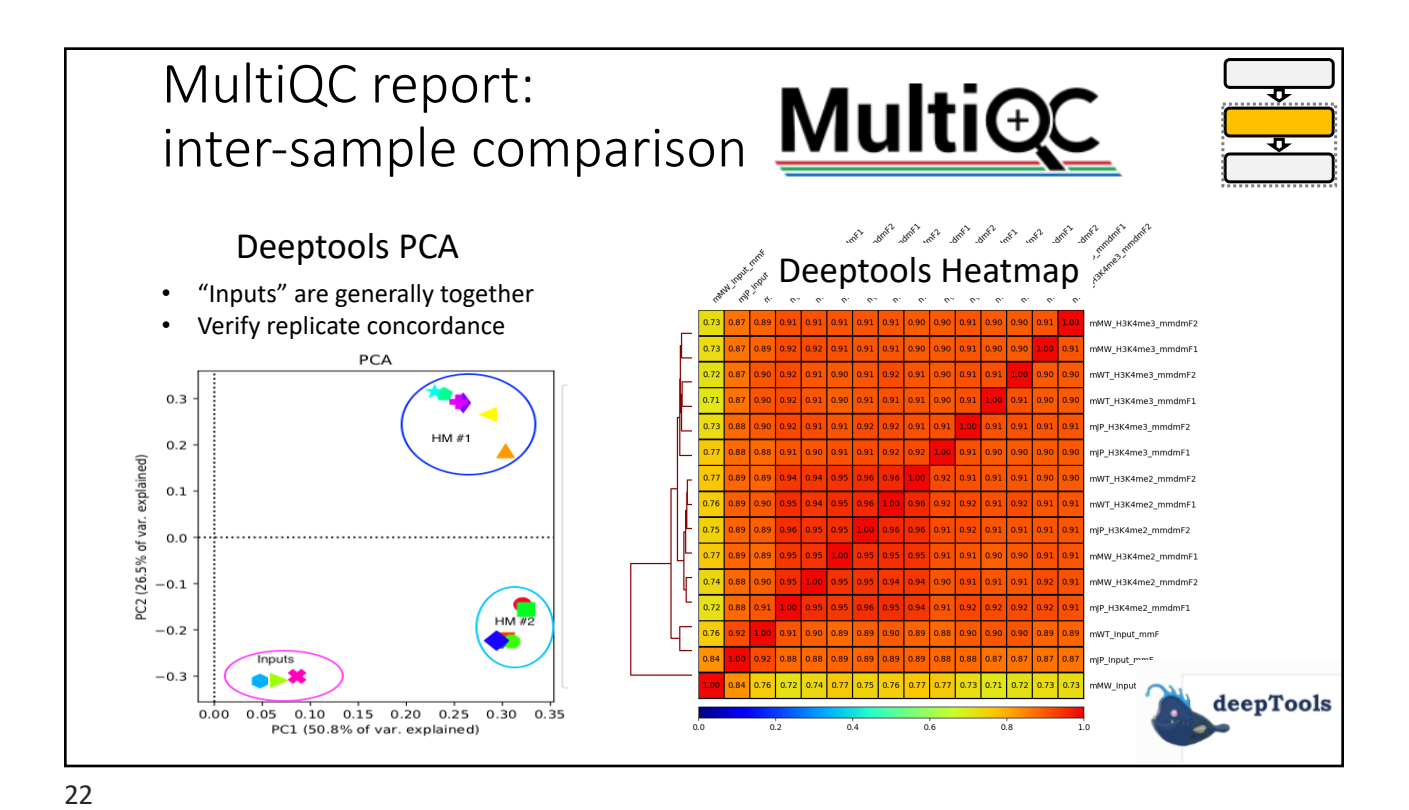

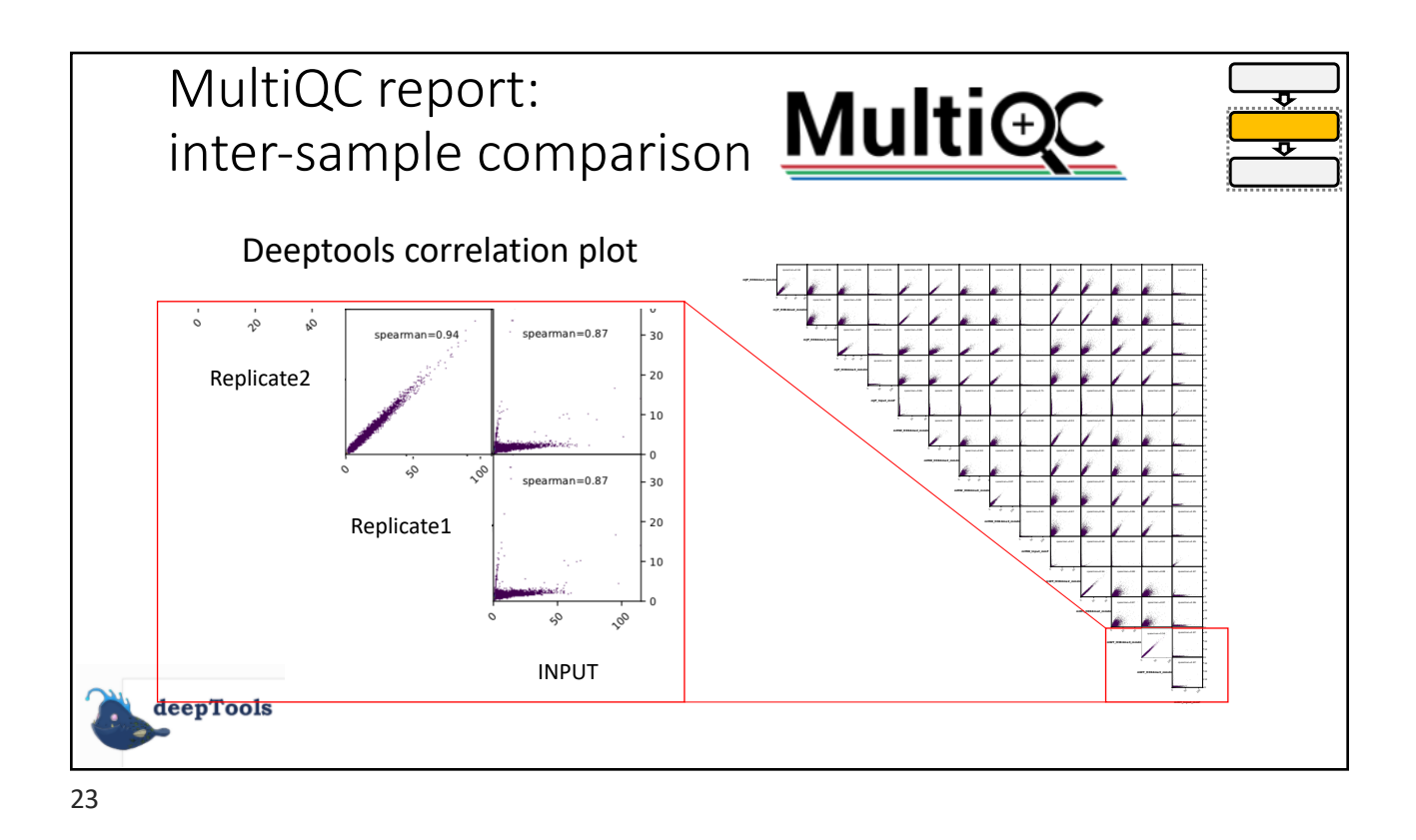

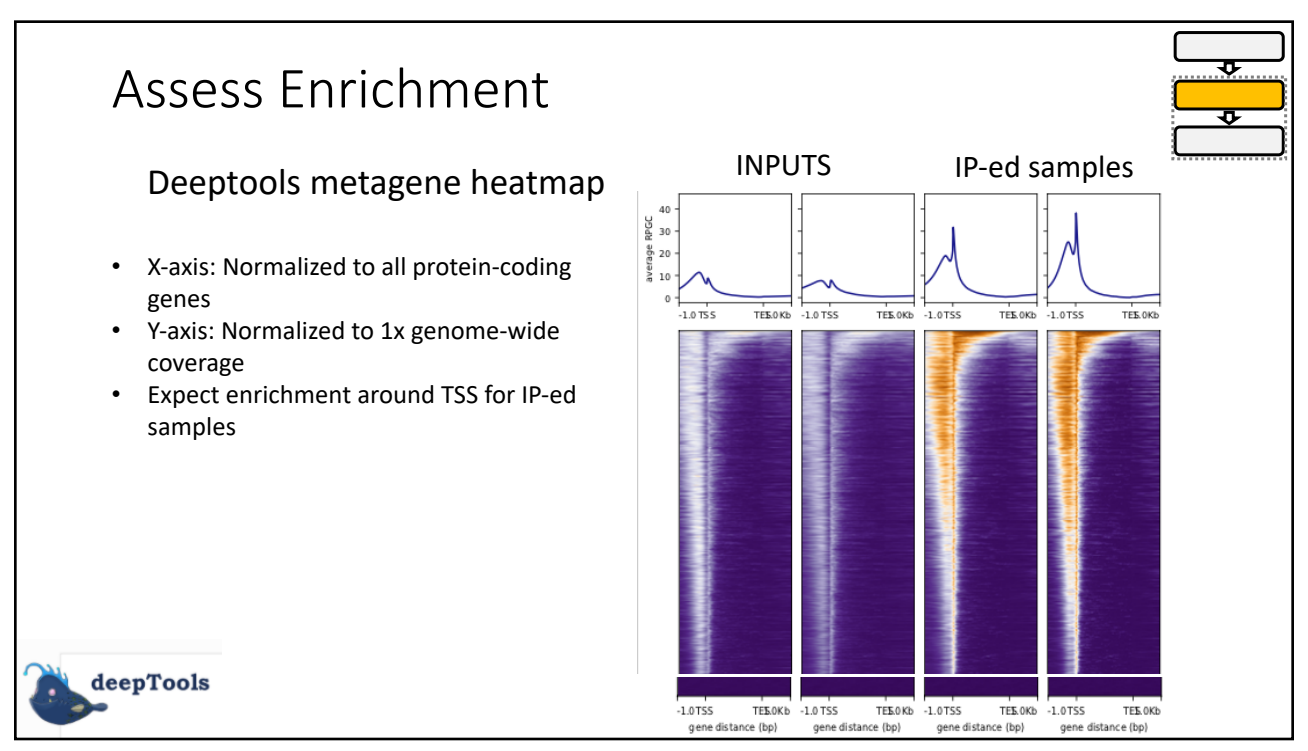

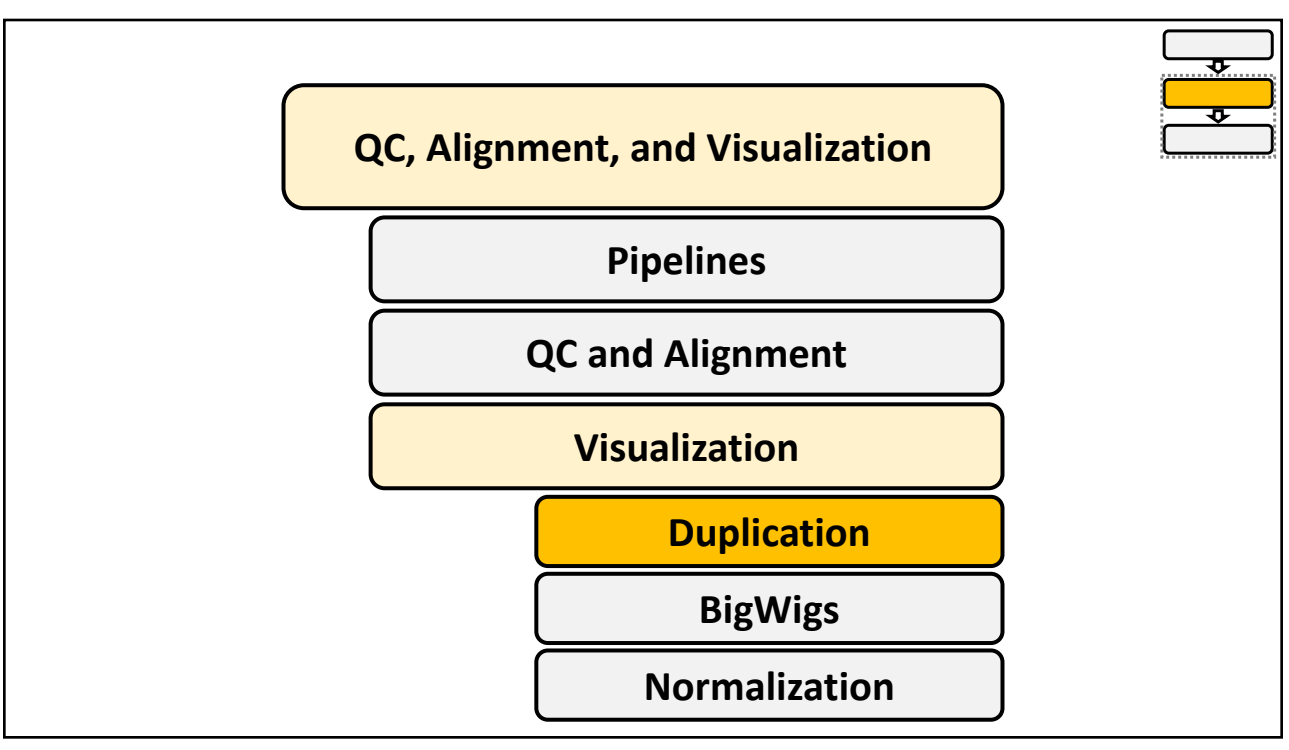

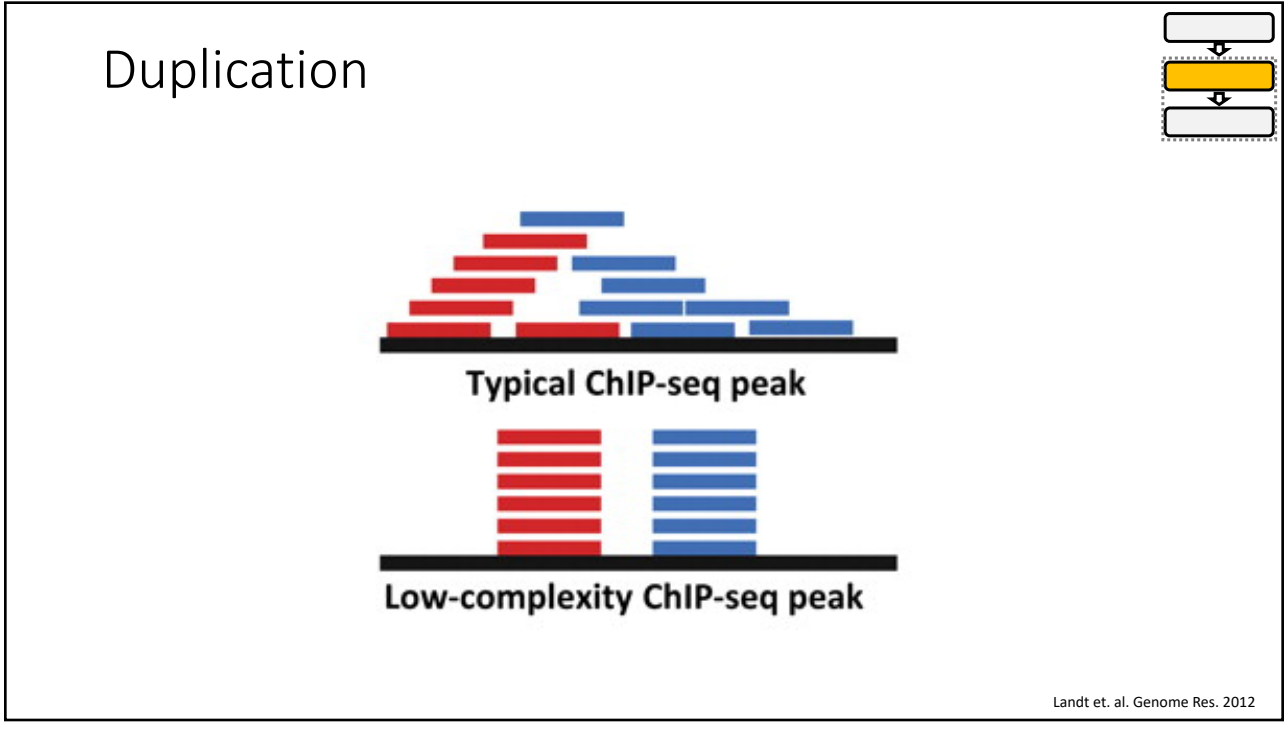

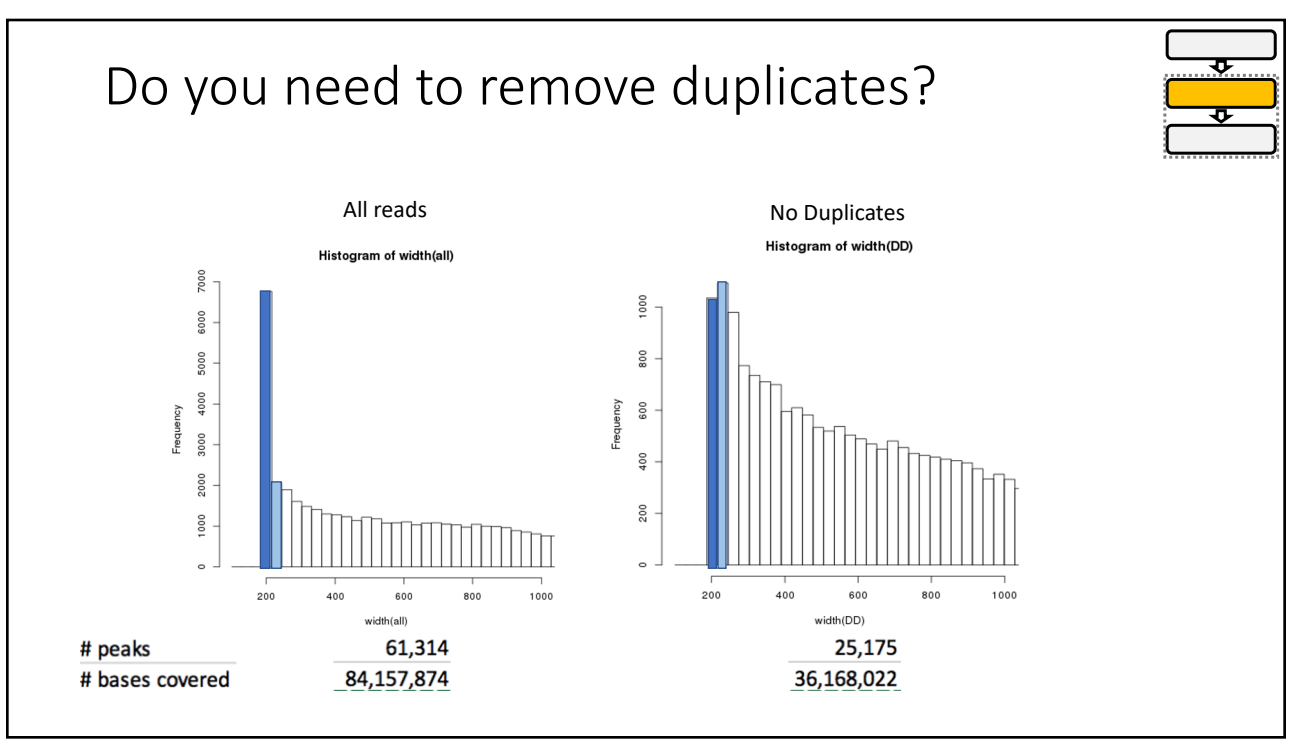

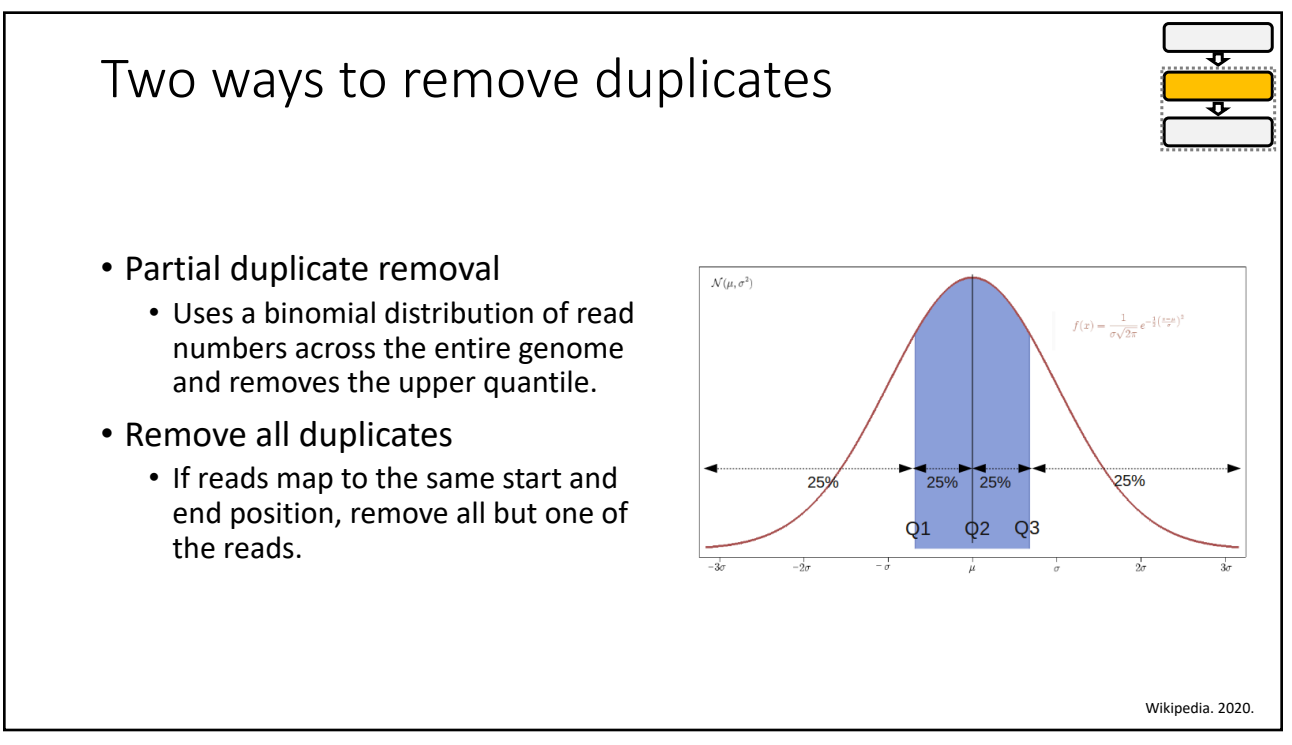

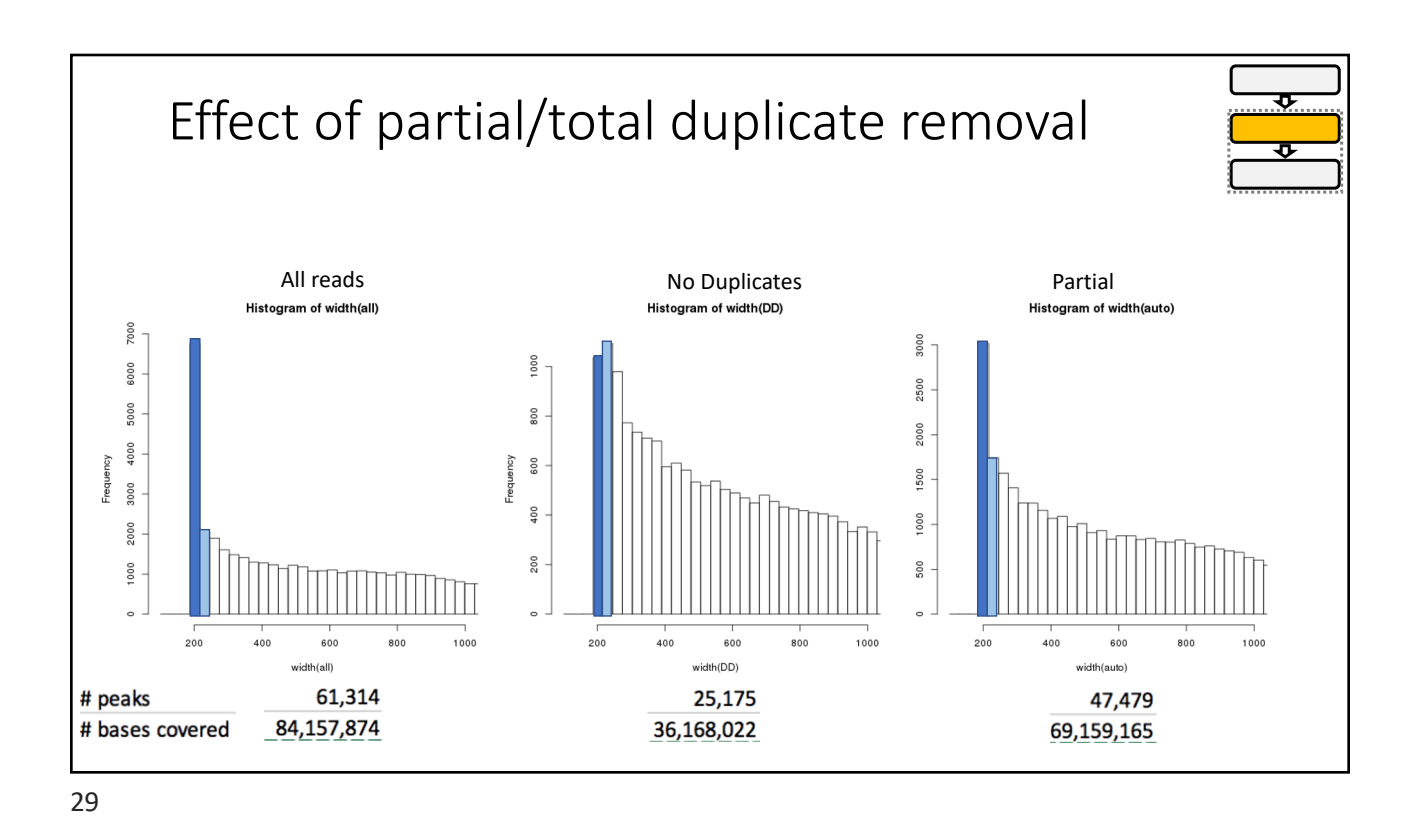

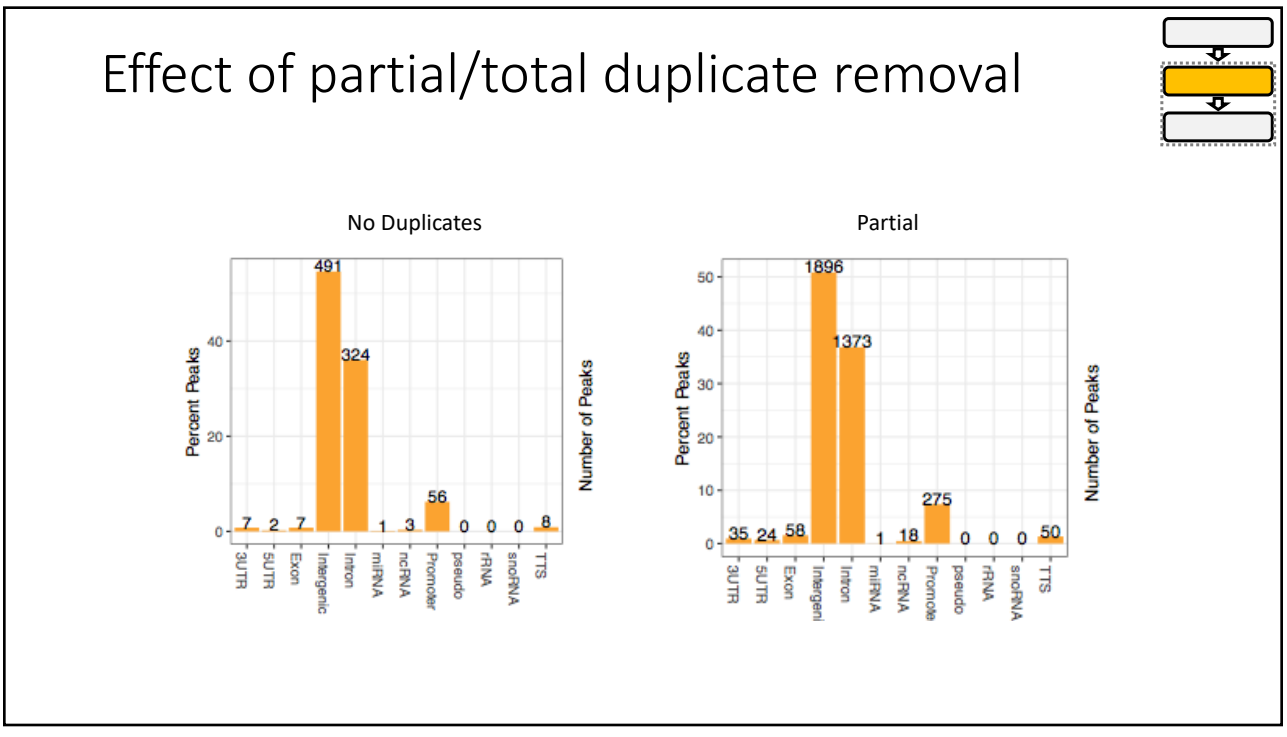

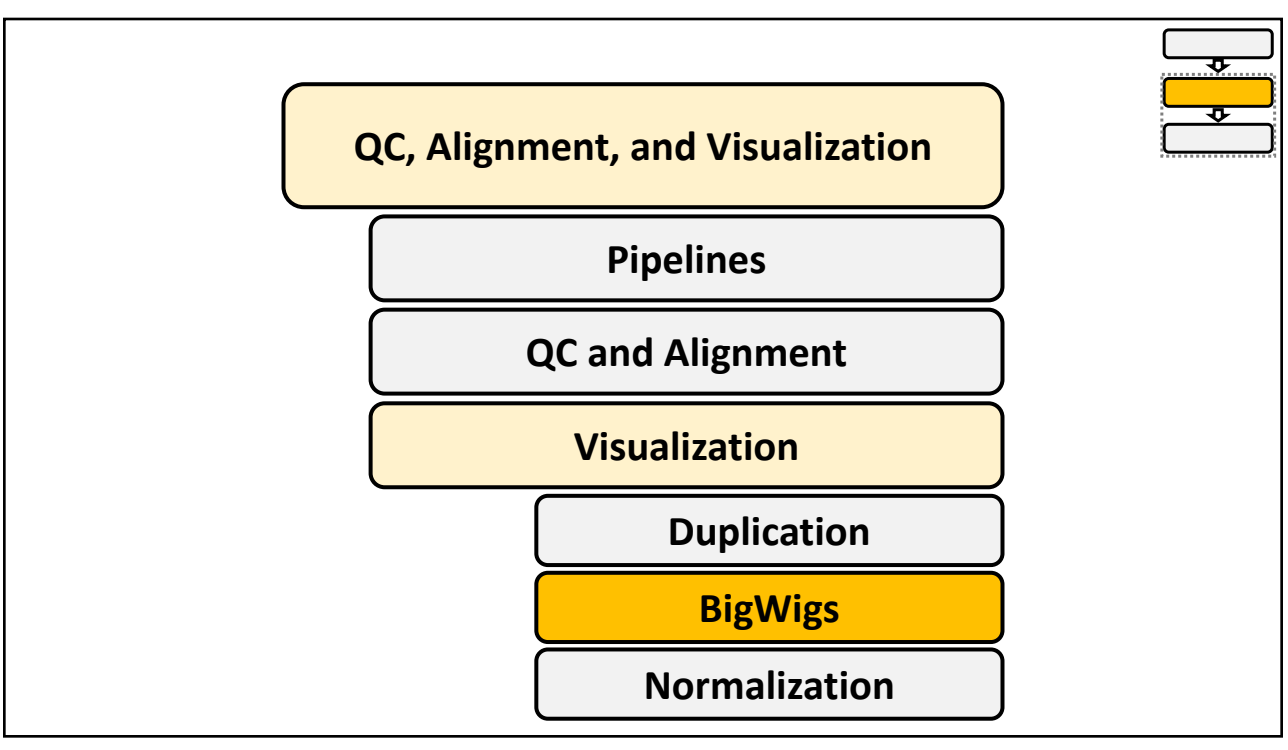

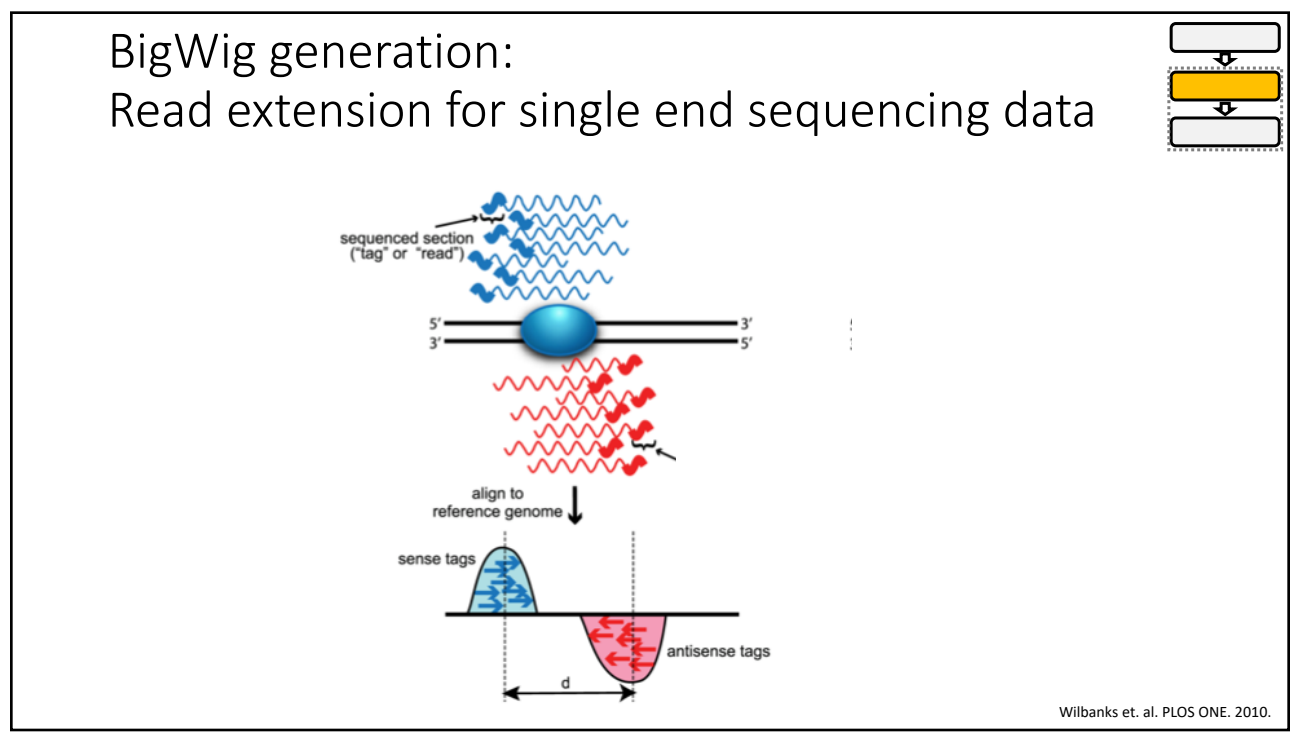

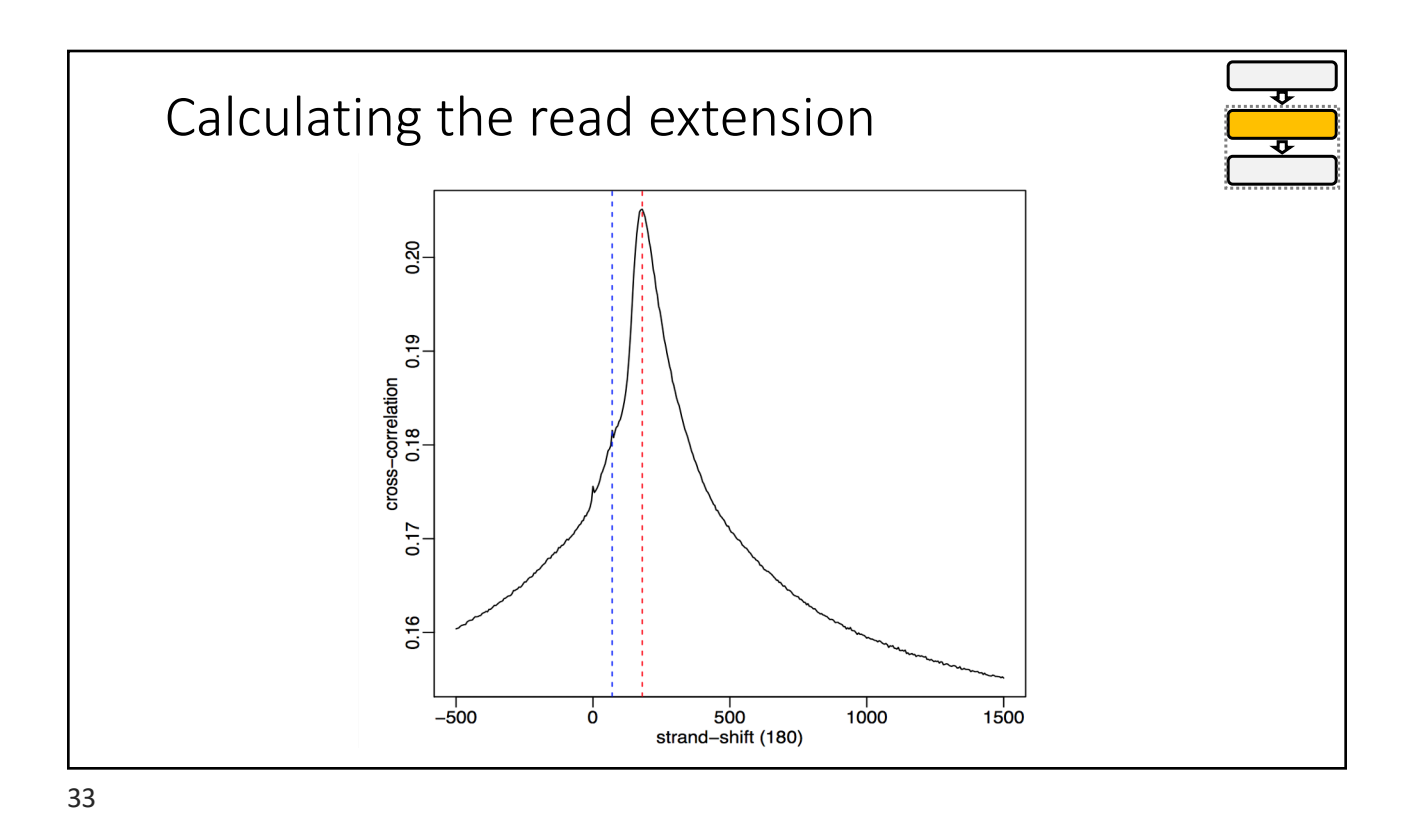

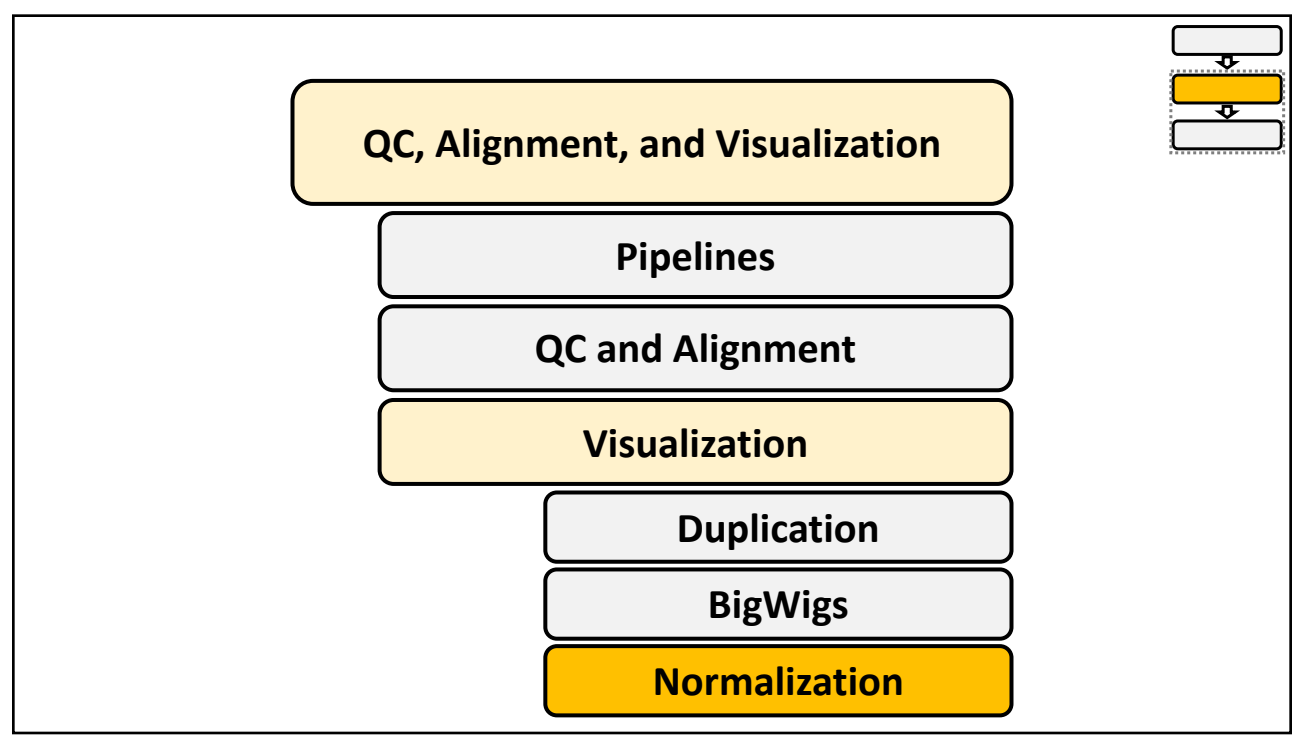

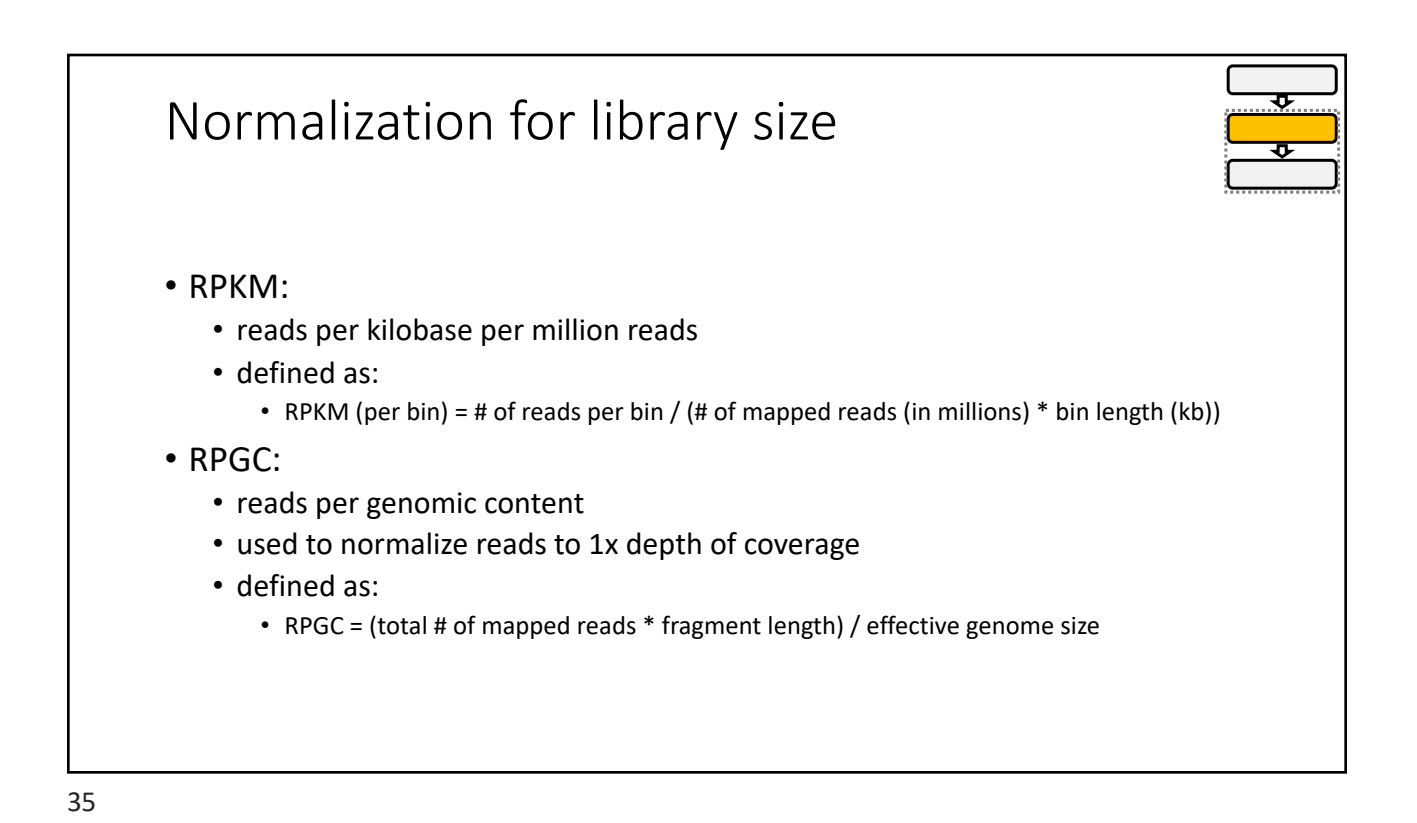

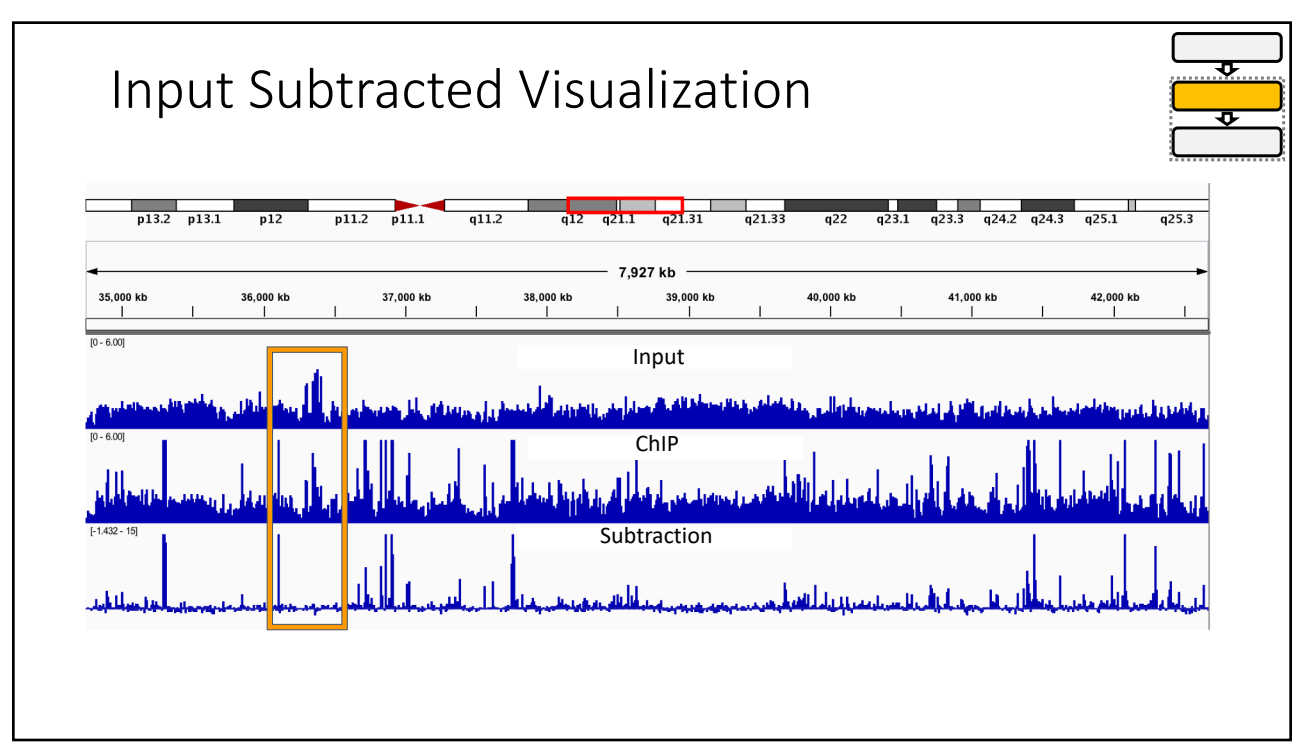

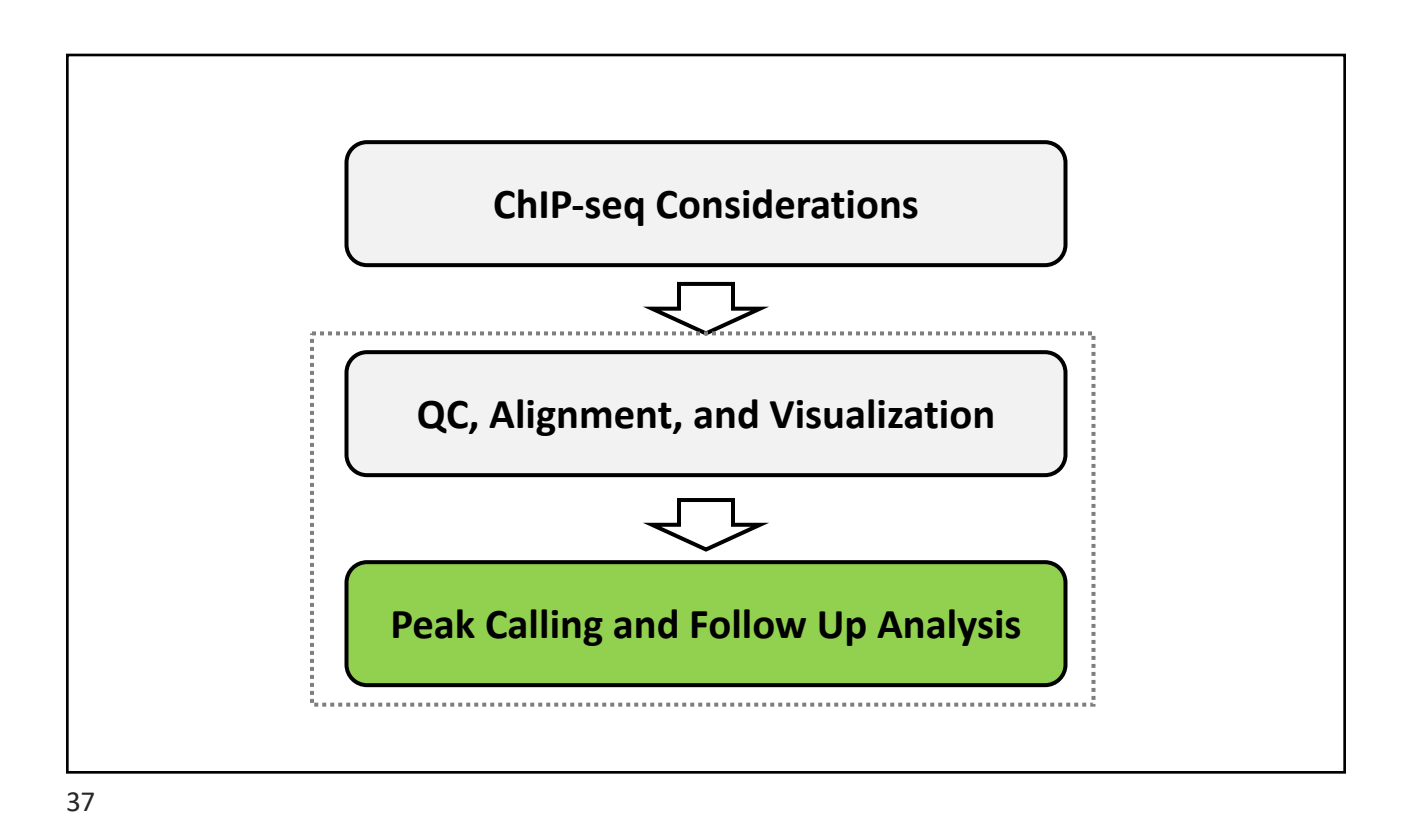

**Peak Calling and Follow Up Analysis Different Types of Peaks Peak Calling Annotations Motifs Differential Binding**

### Proteins bind in different ways • Transcription factor • Tight, high peaks • RNA Pol II • Enriched at TSS but bound throughout the gene body • Histones • Some are sharper and located near TSS • Some are broader and spread out across the length of active or inactive genes **BROAD PEAKS NARROW PEAKS** H3F3A H2AFZ H3K27me3 H3ac H3K36me3 H3K27ac H3K4me1 H3K4me2 H3K79me2 H3K4me3 H3K79me3 H3K9ac H3K9me1 H3K9me2 H4K20me1

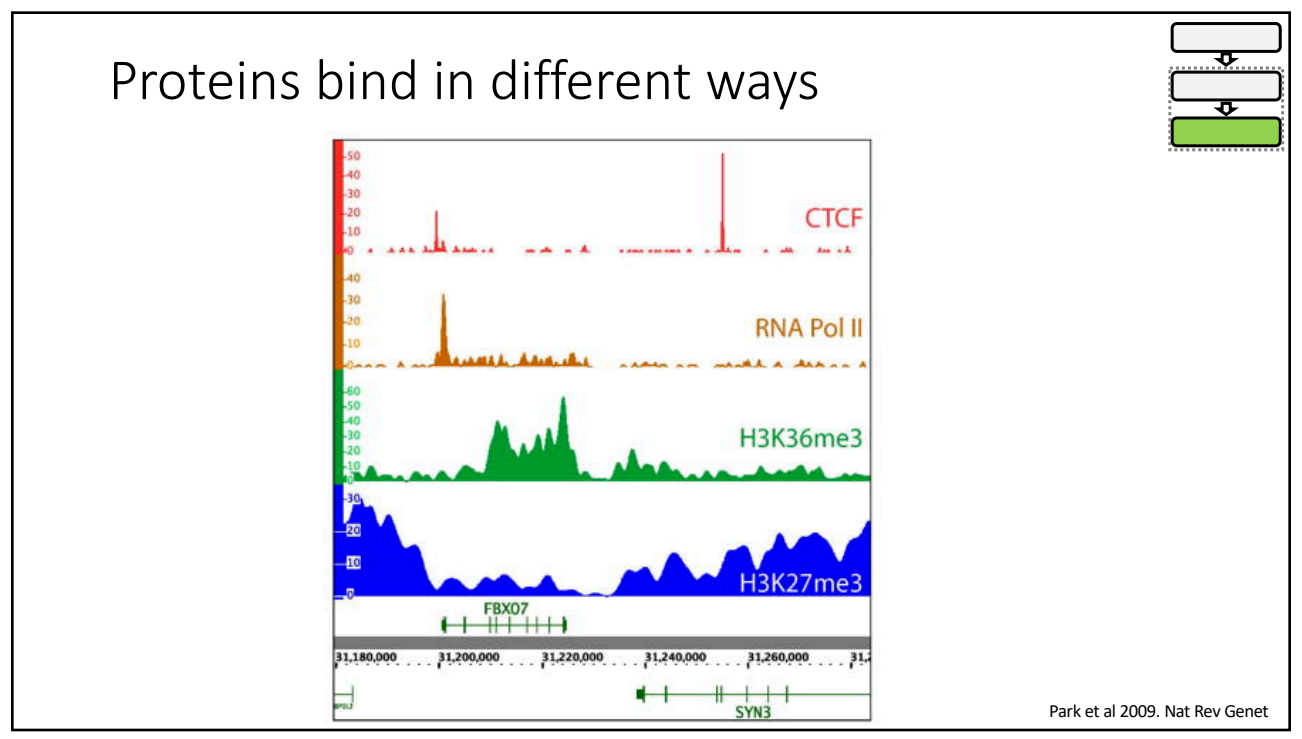

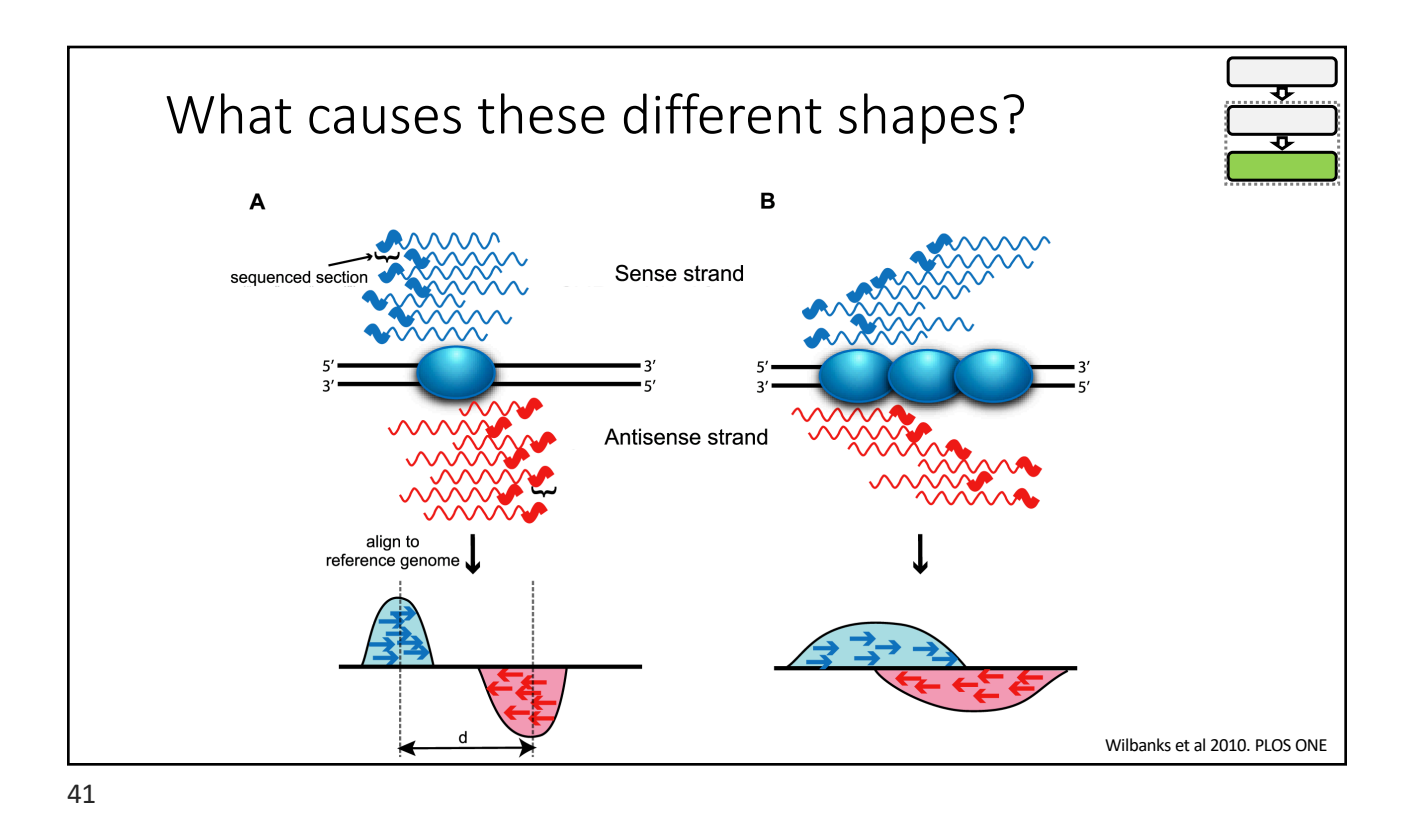

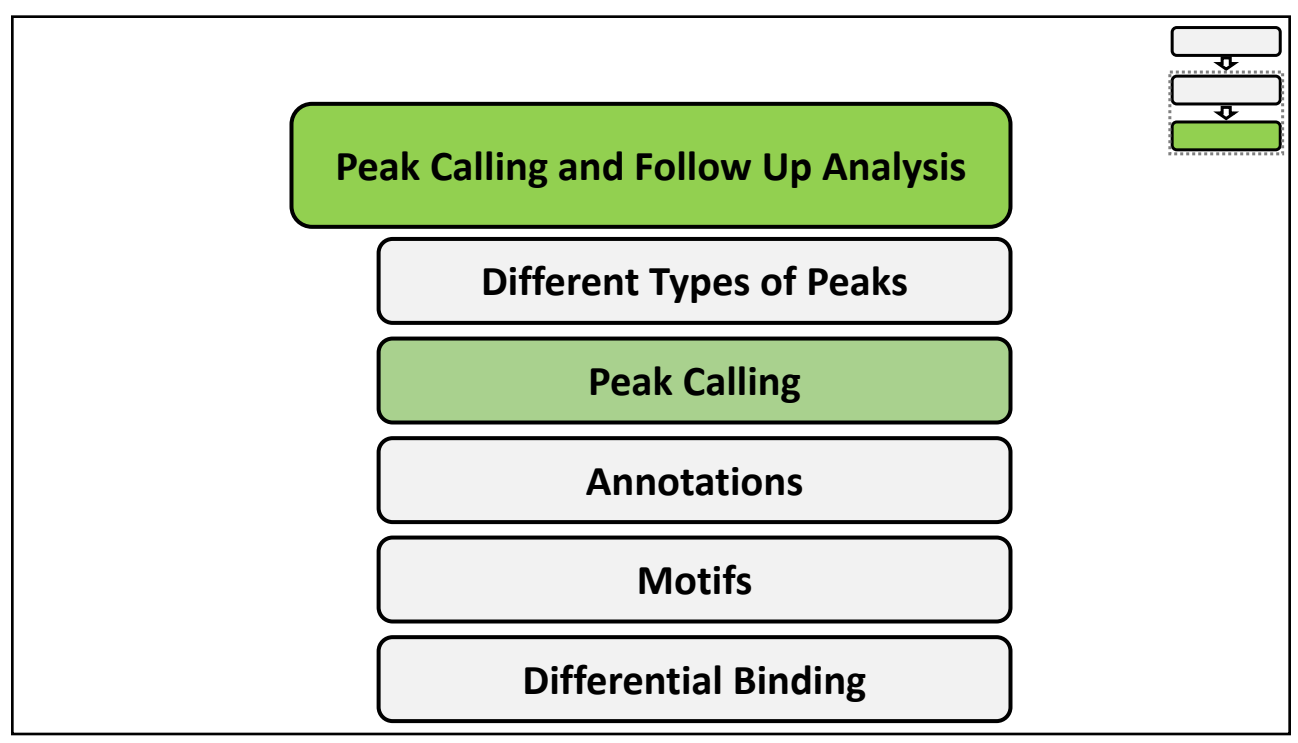

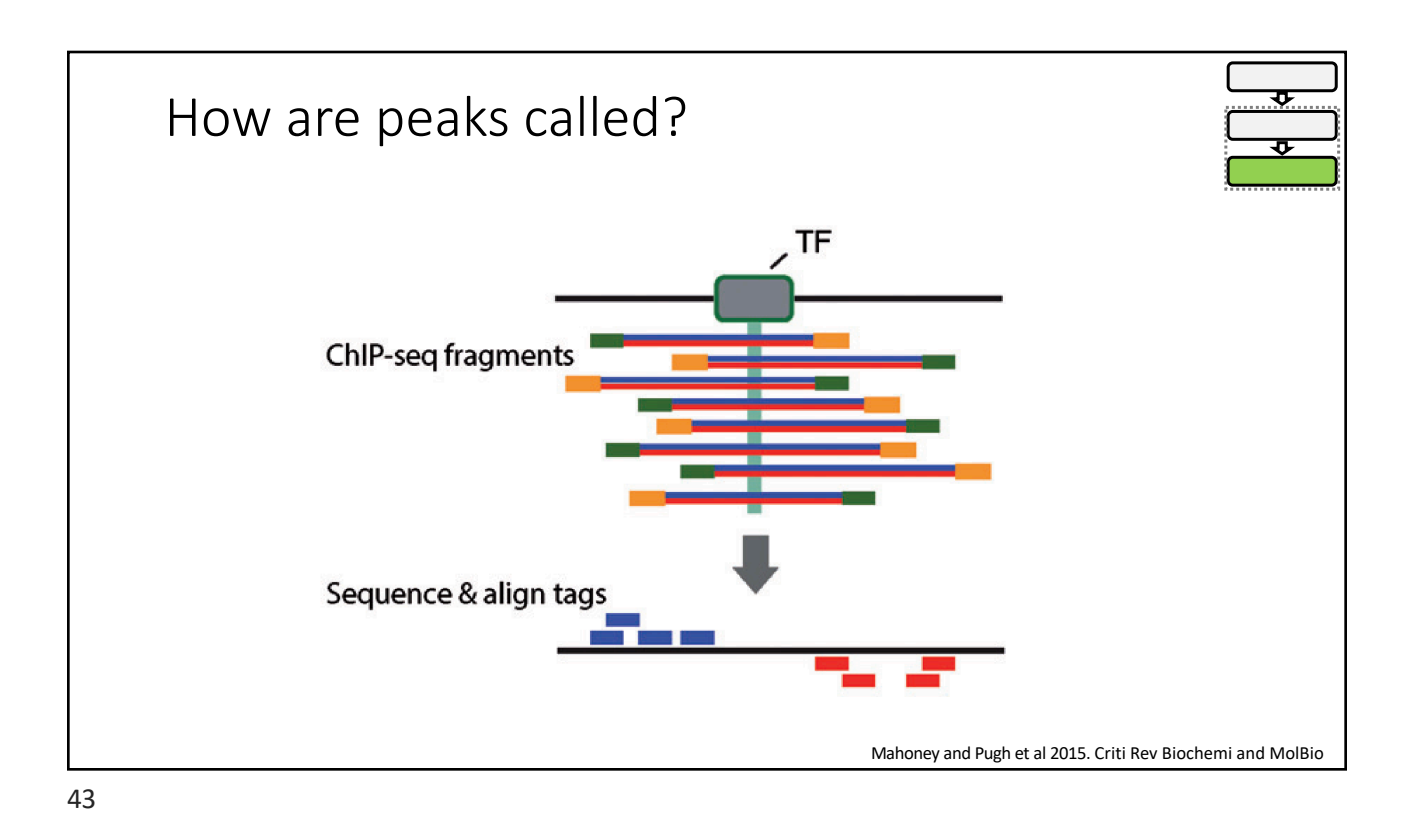

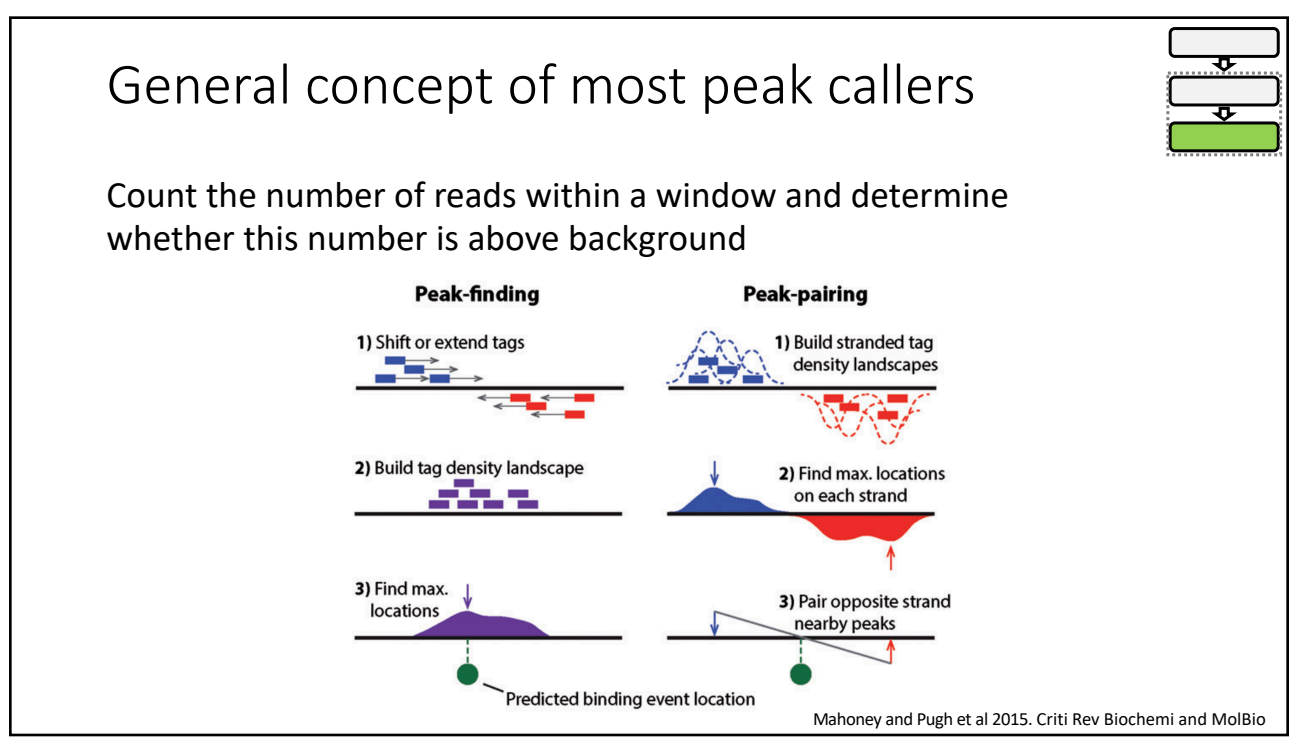

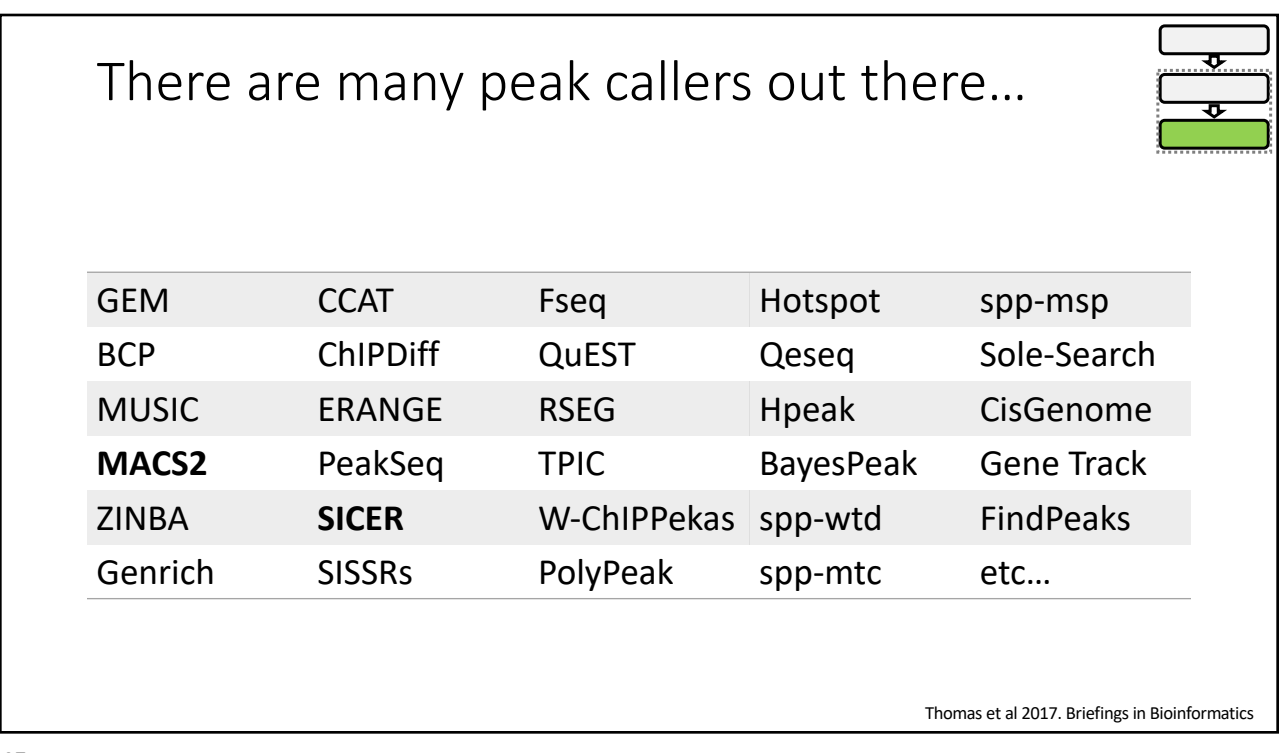

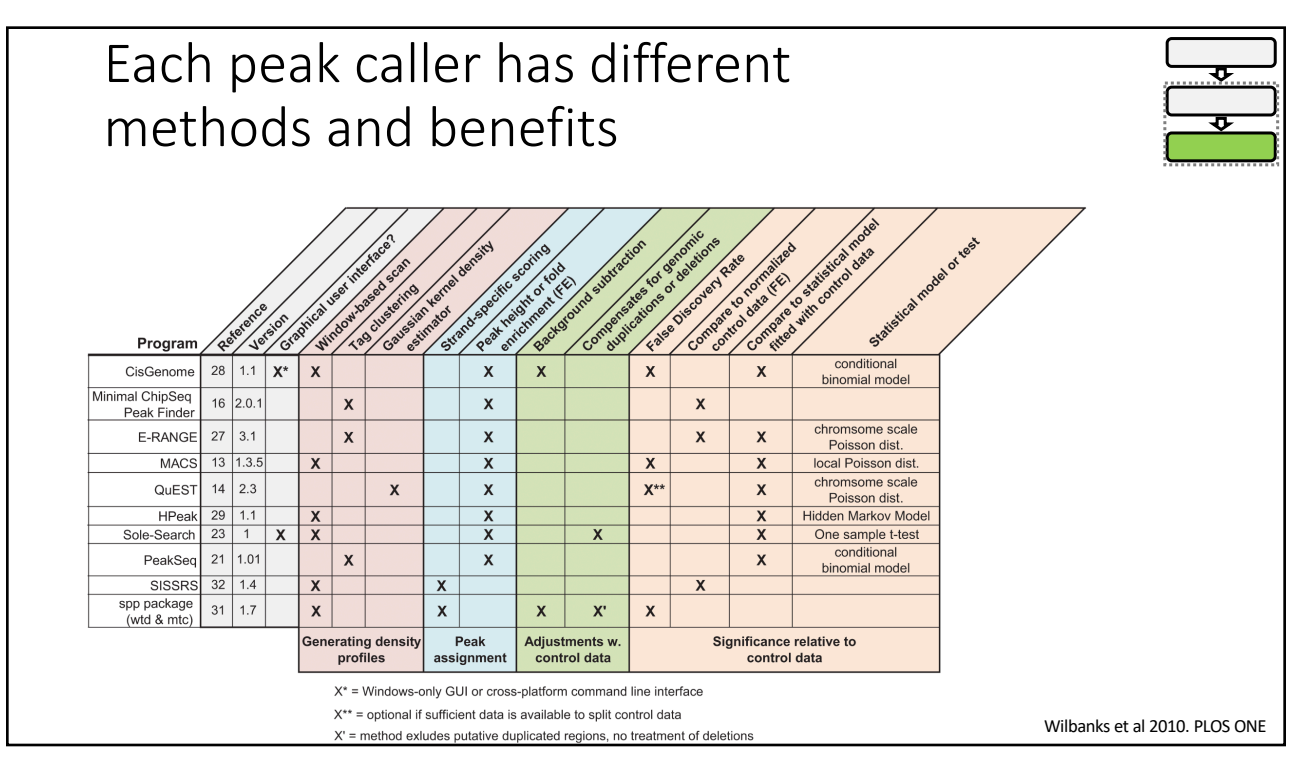

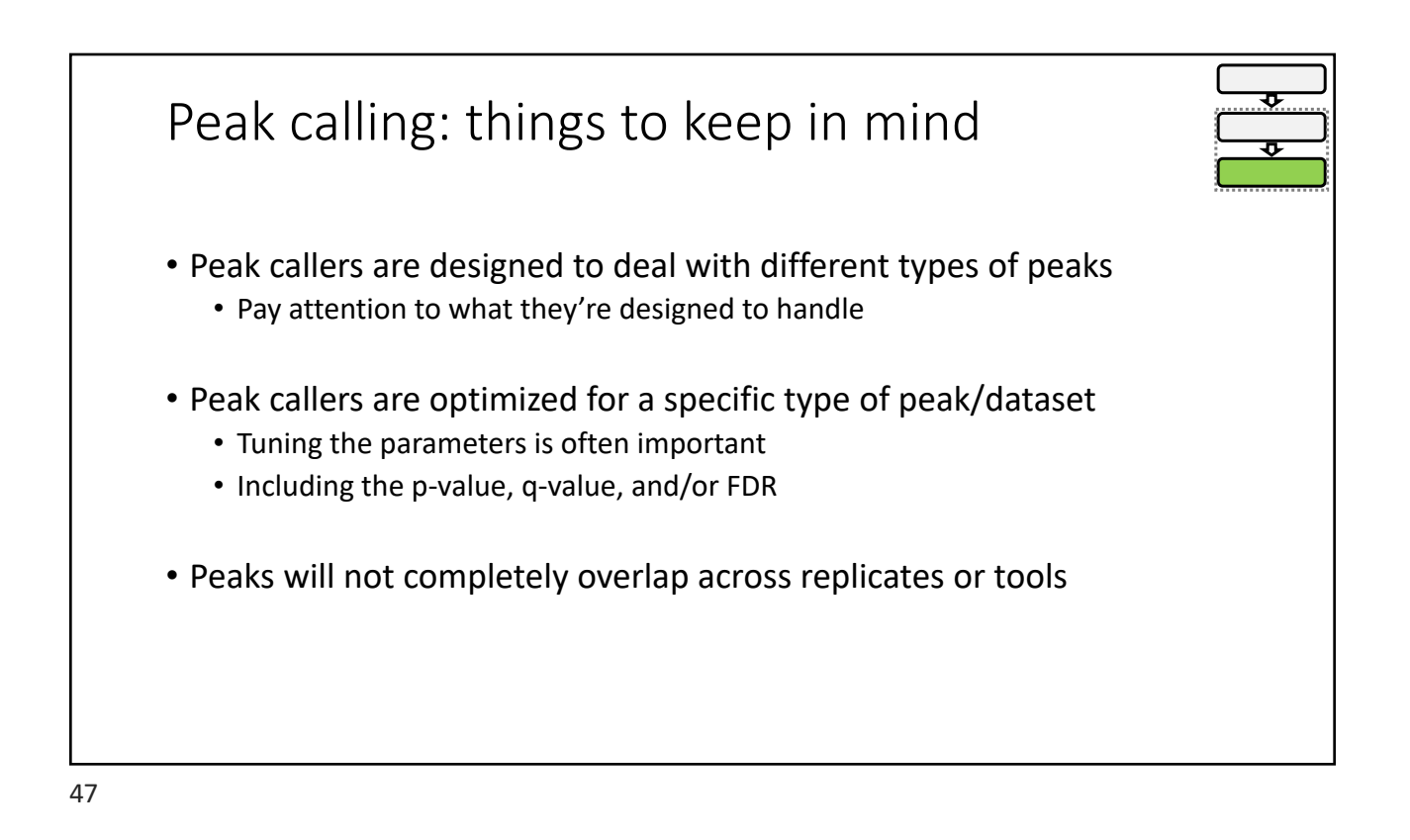

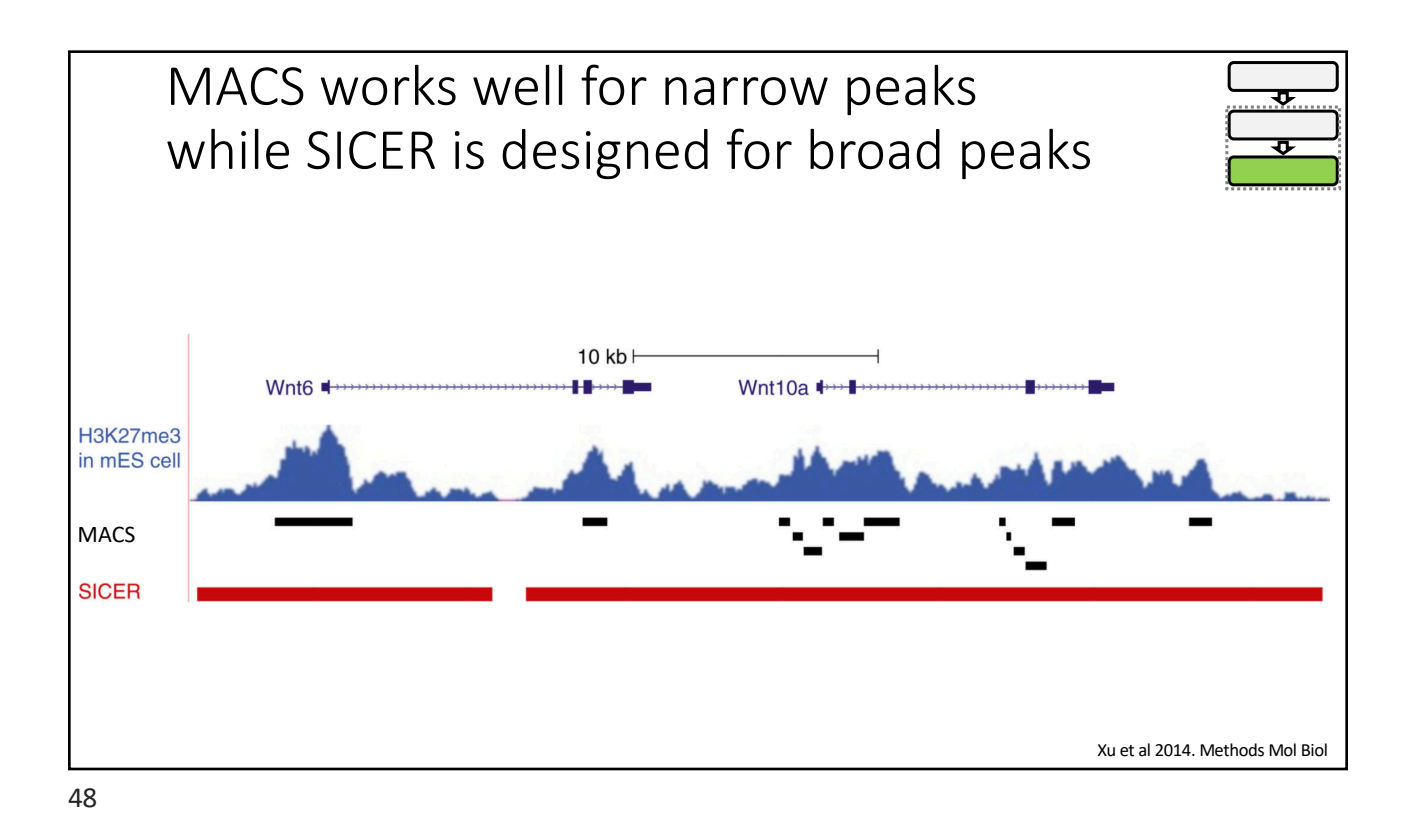

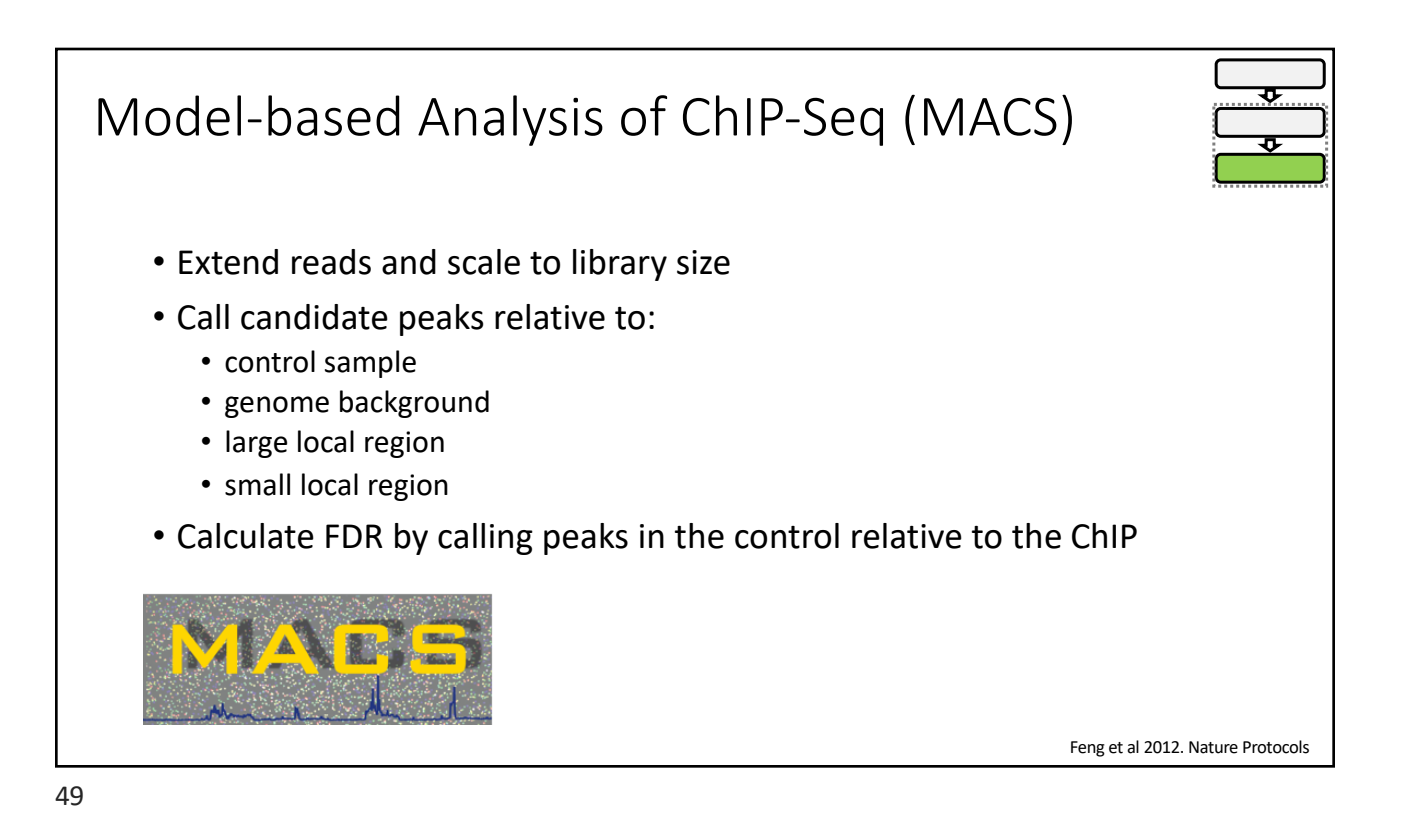

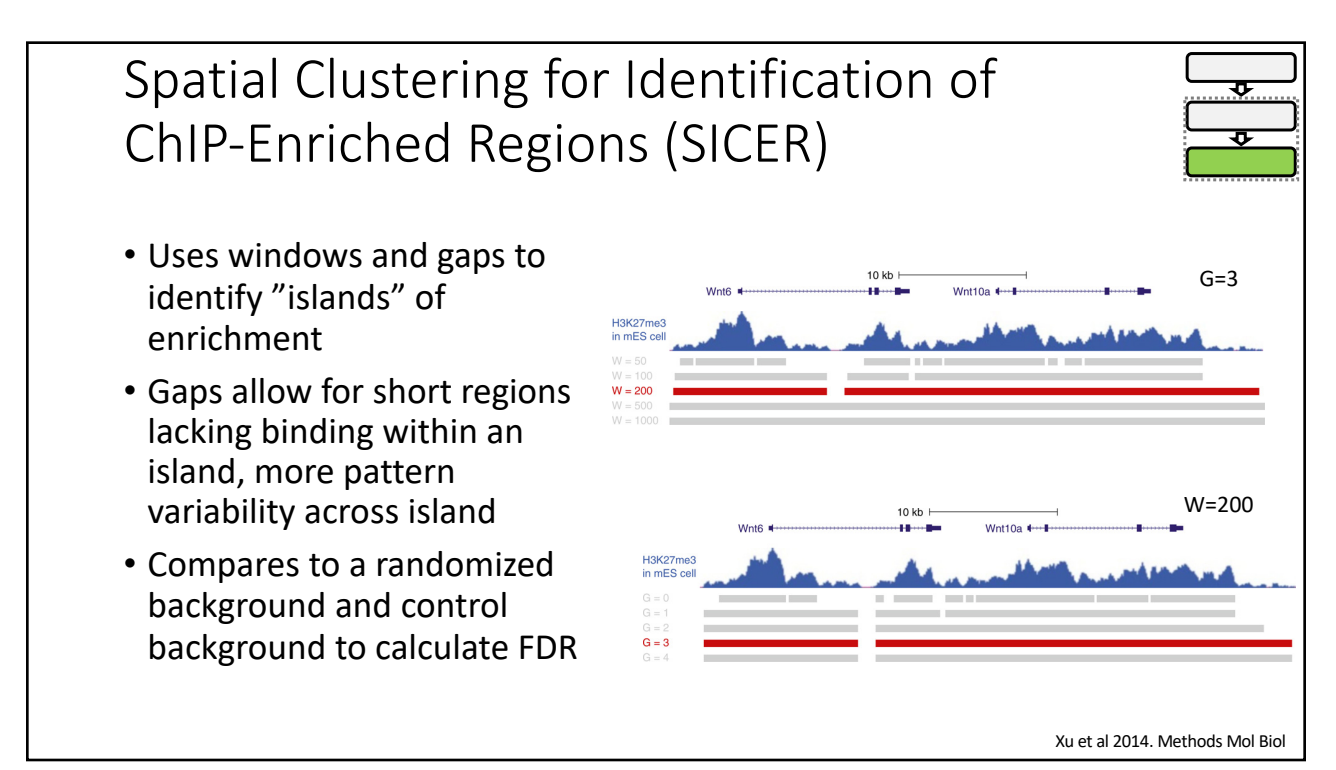

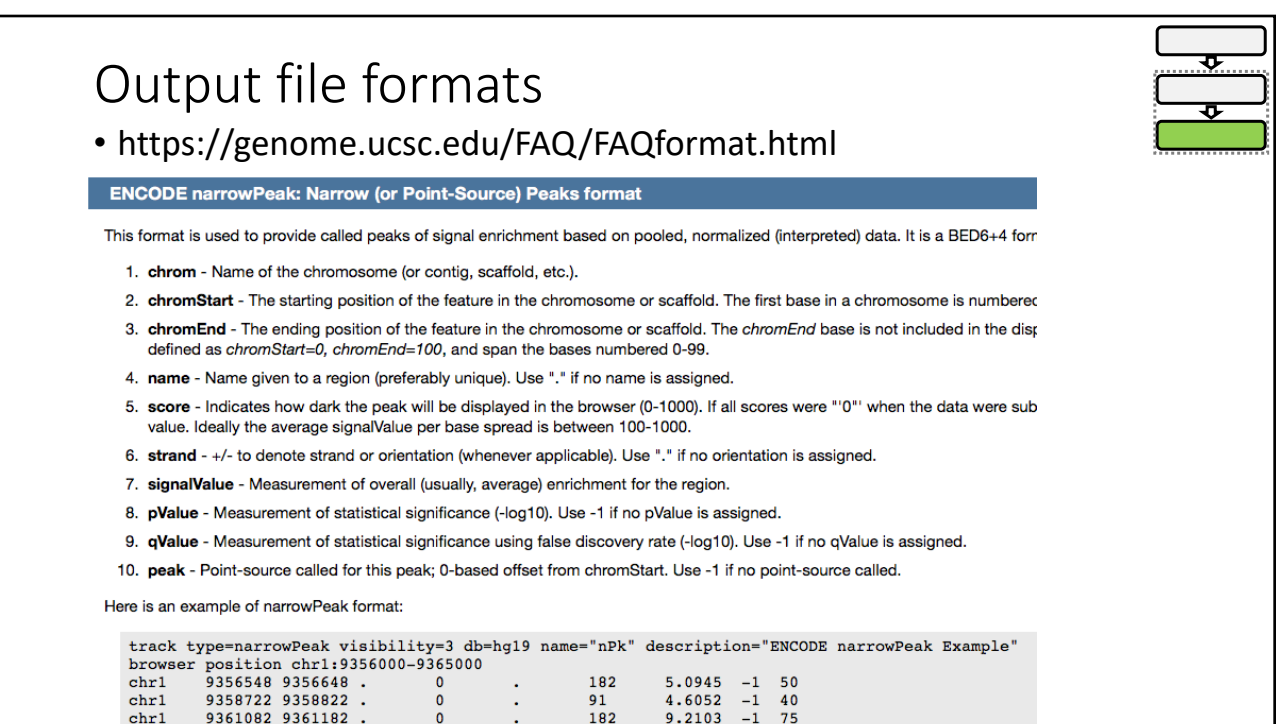

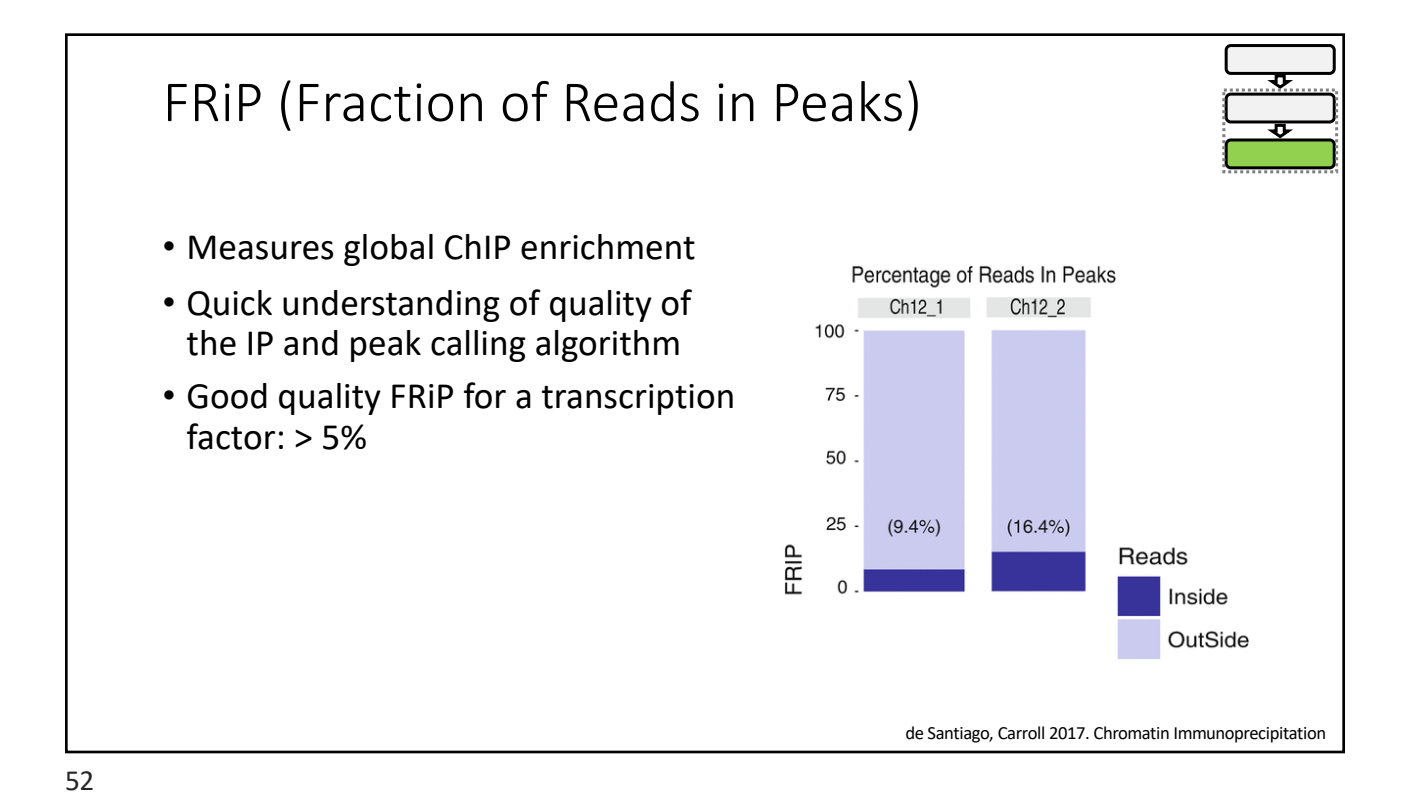

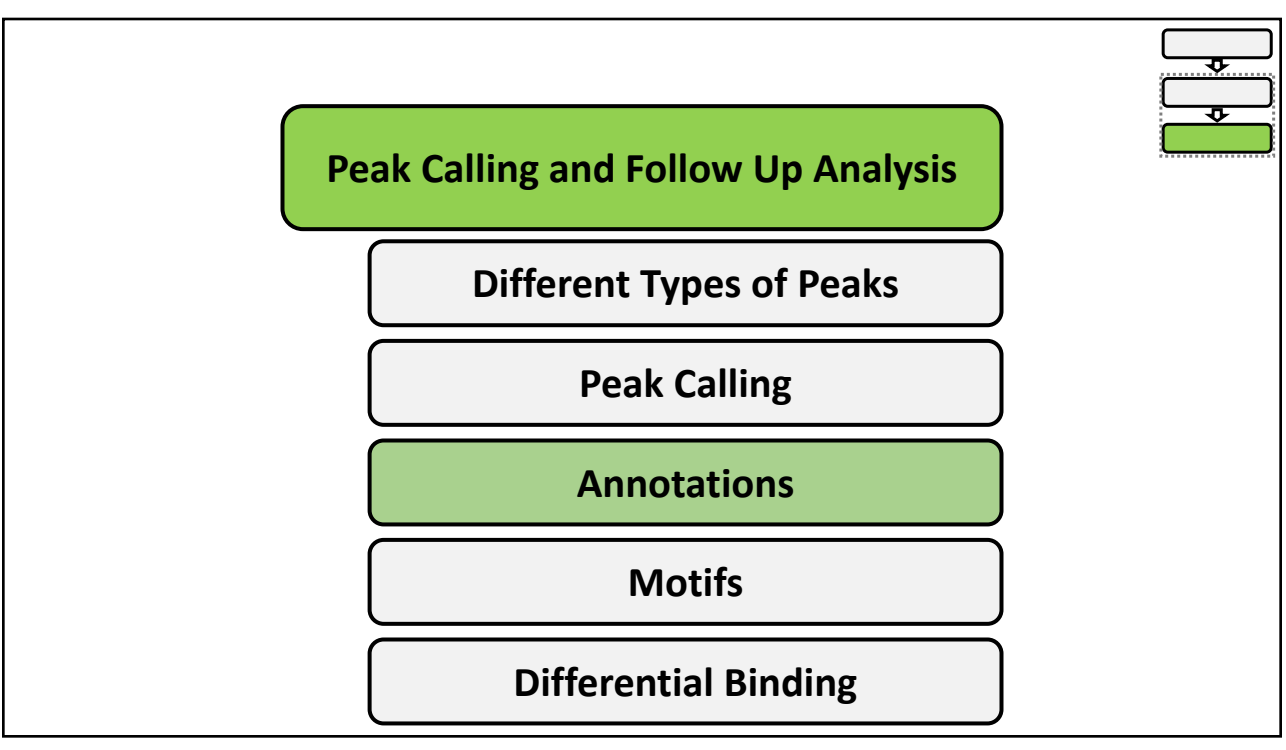

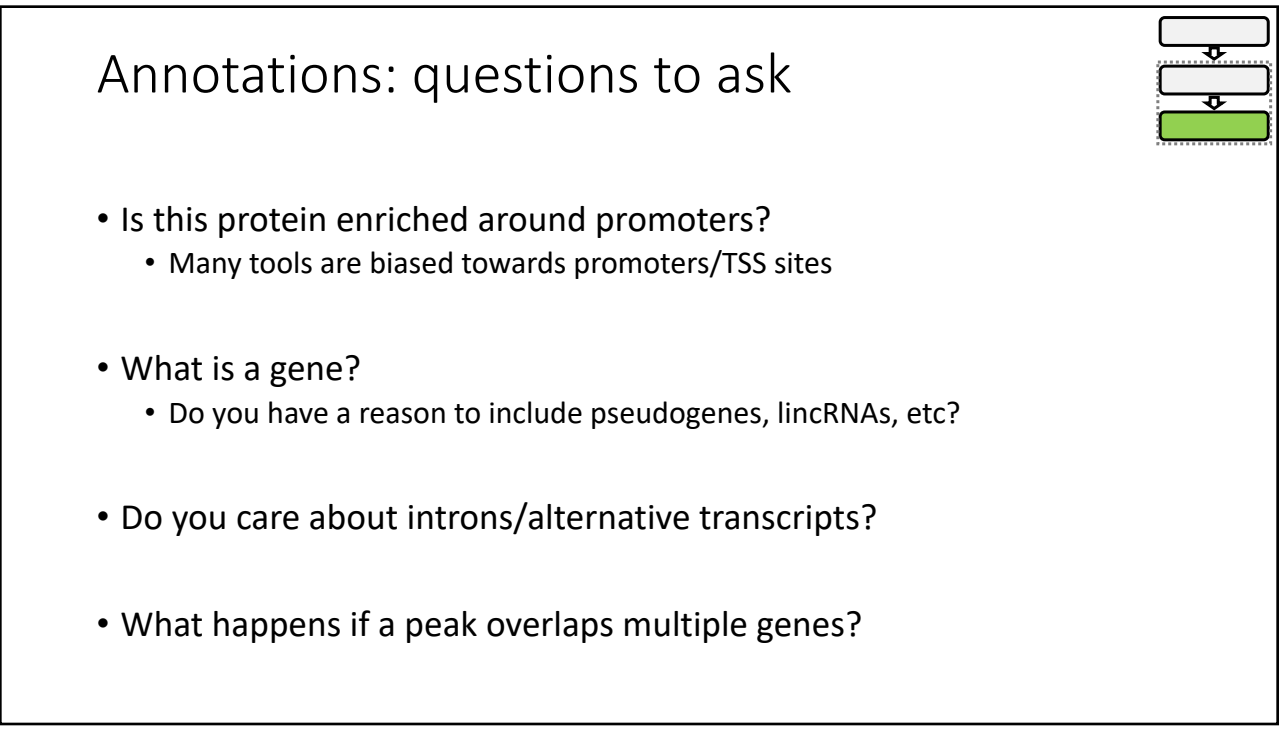

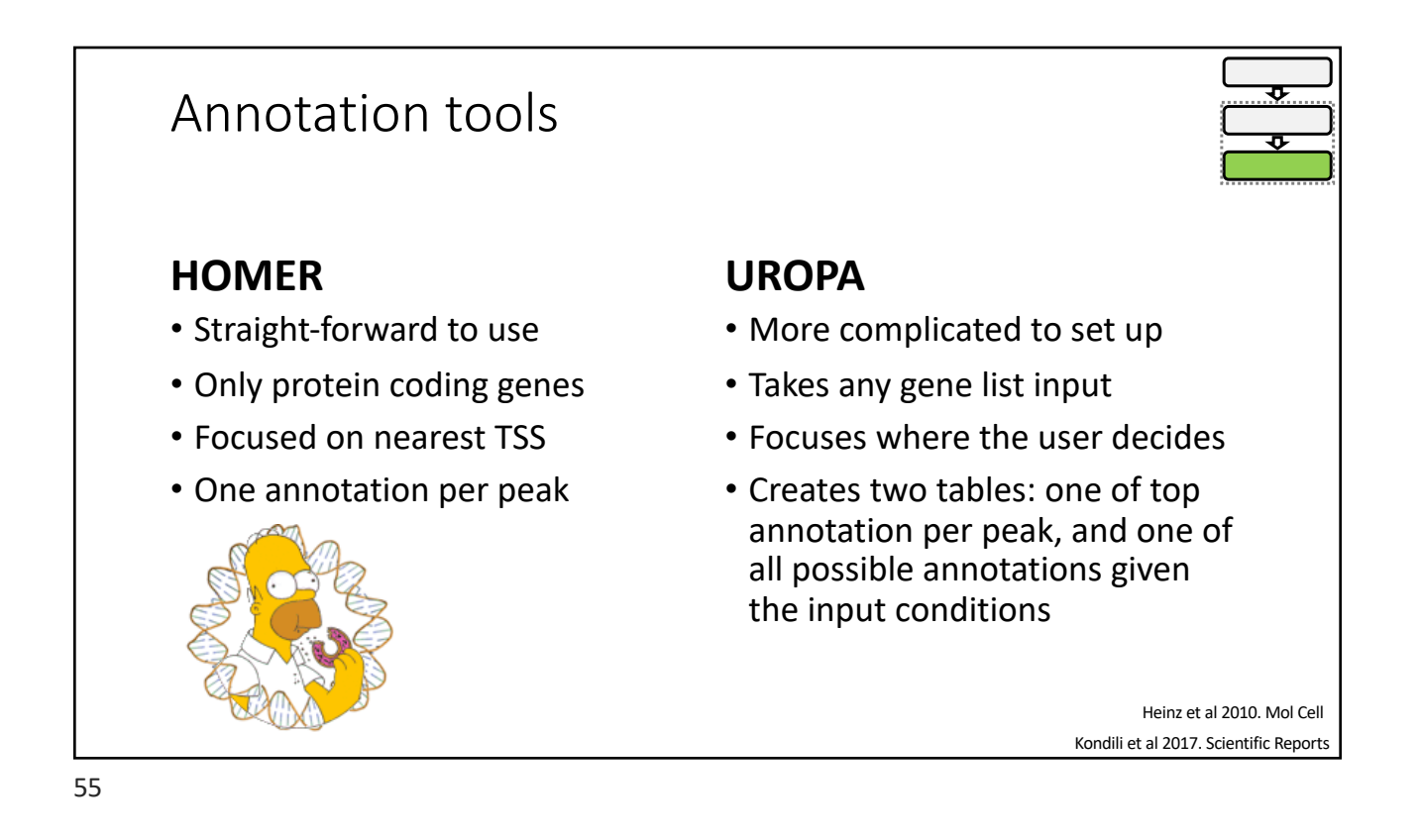

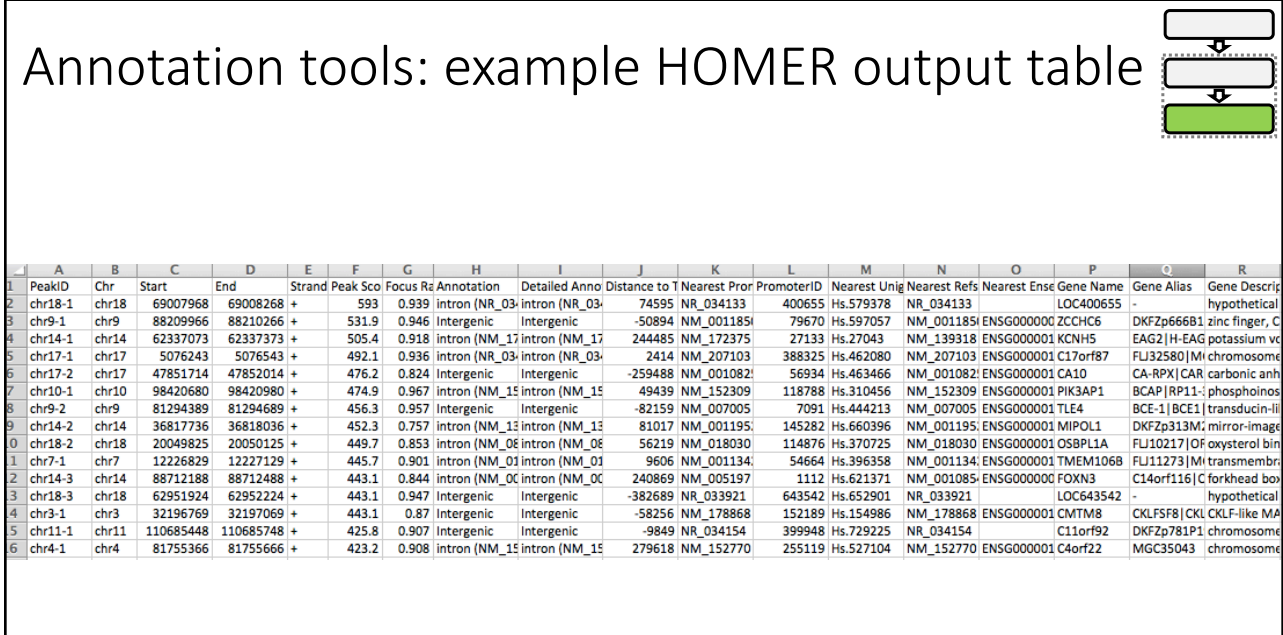

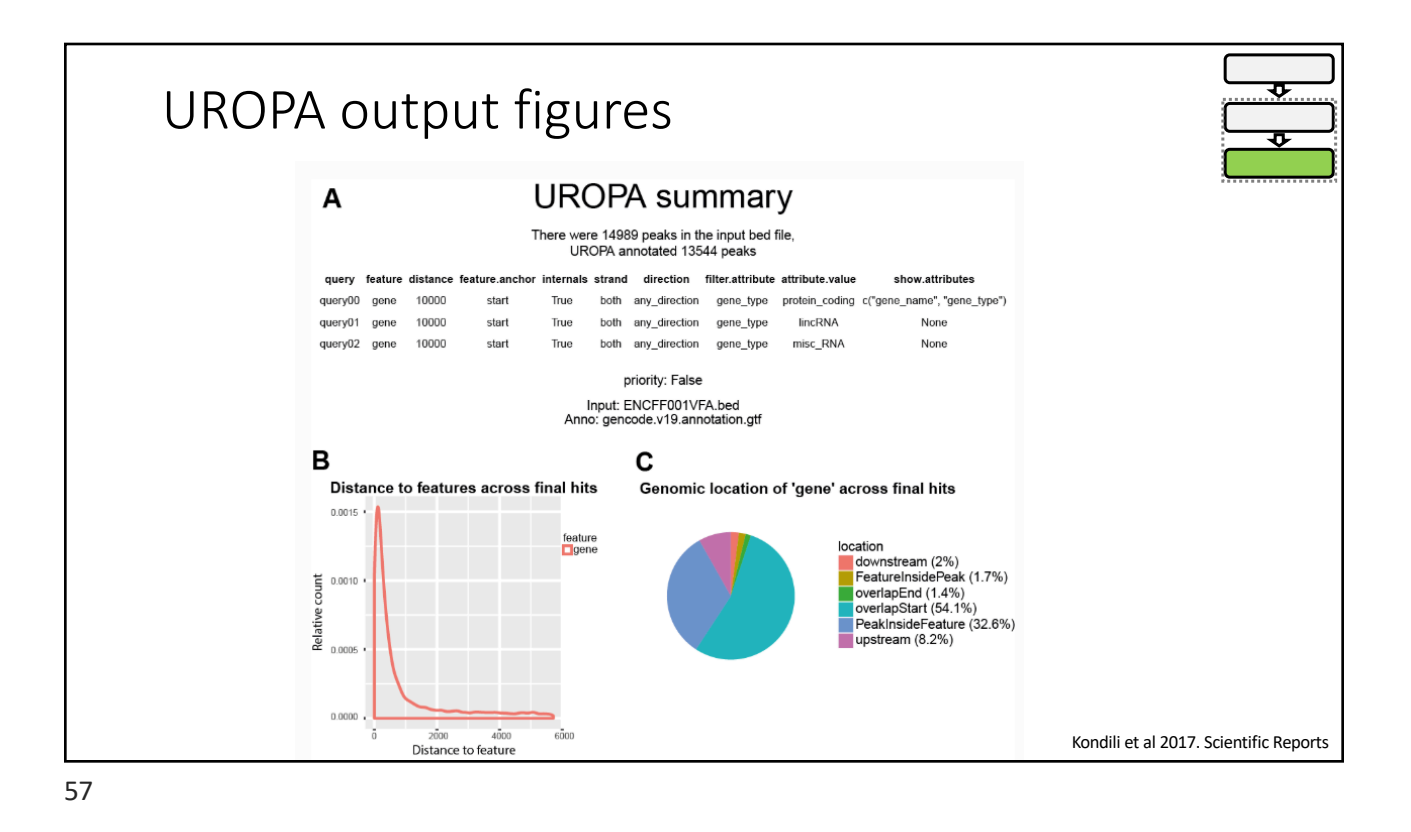

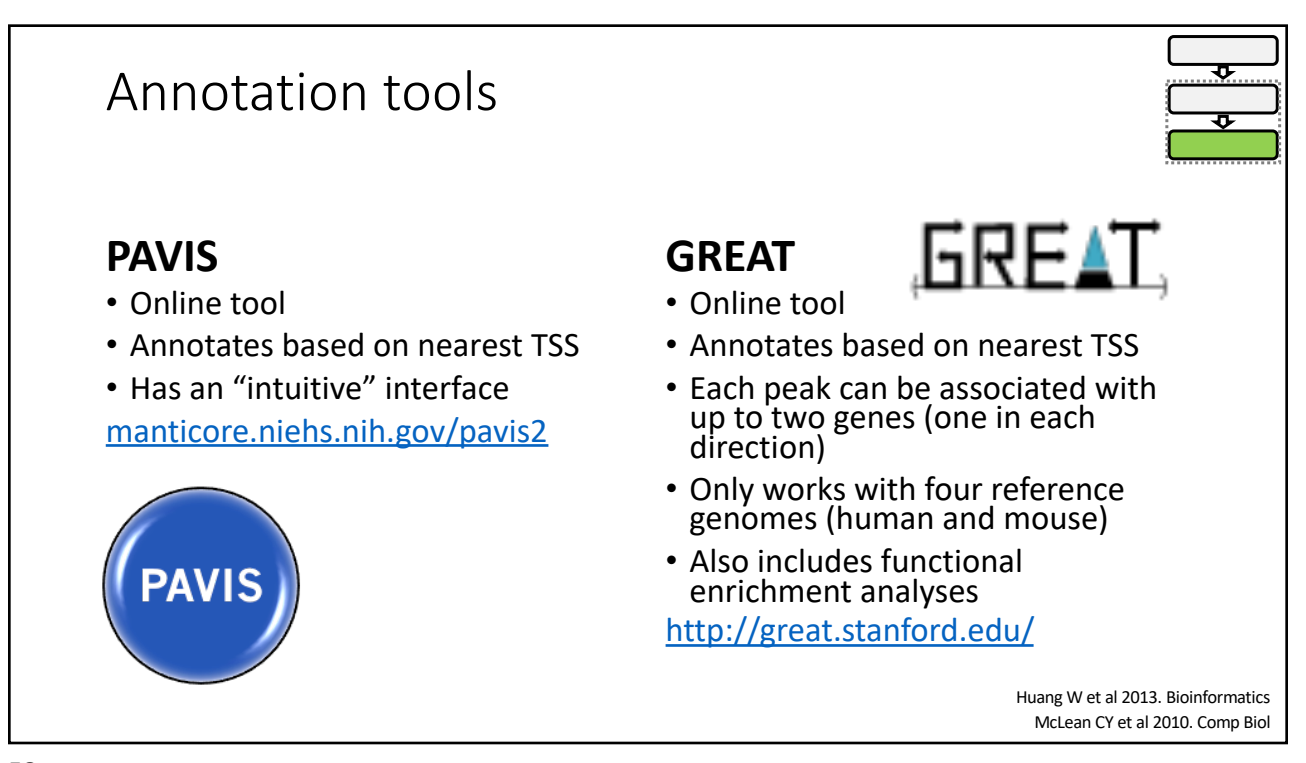

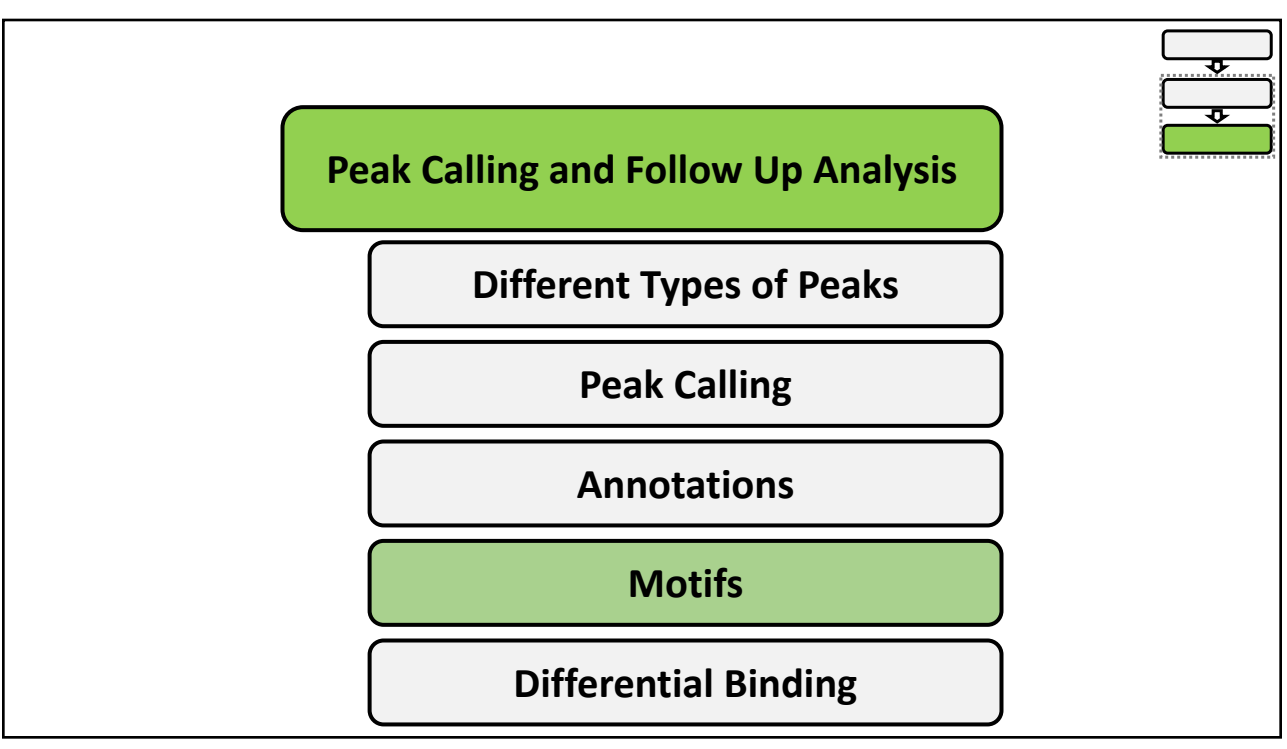

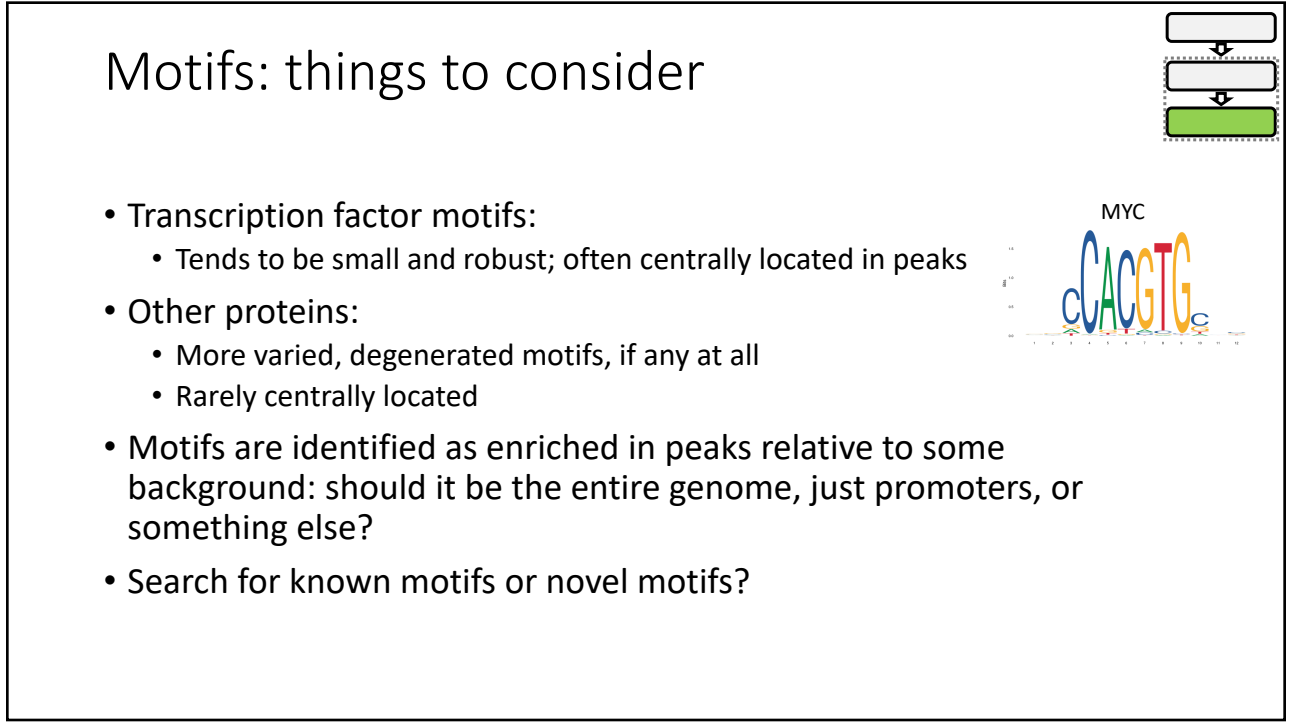

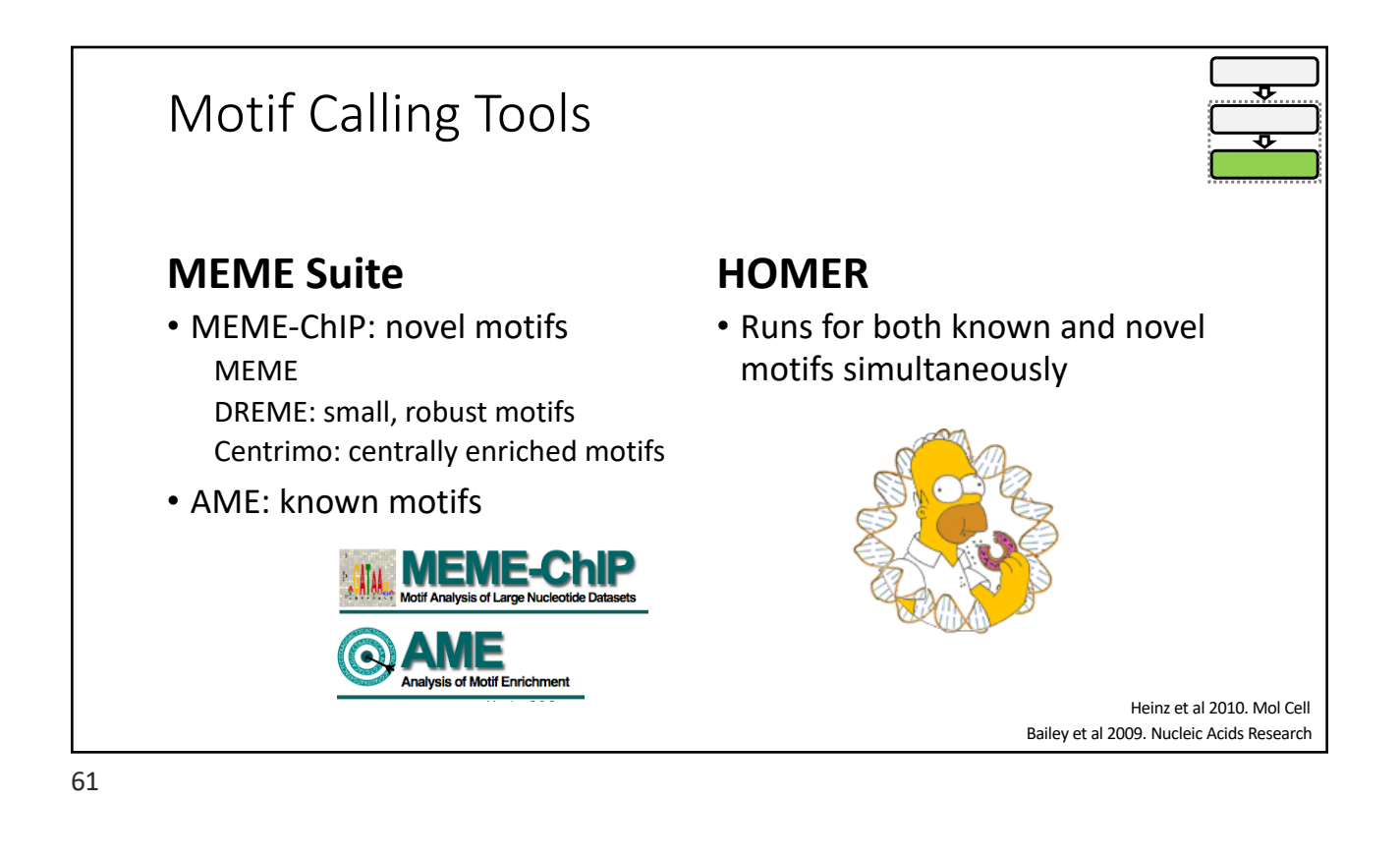

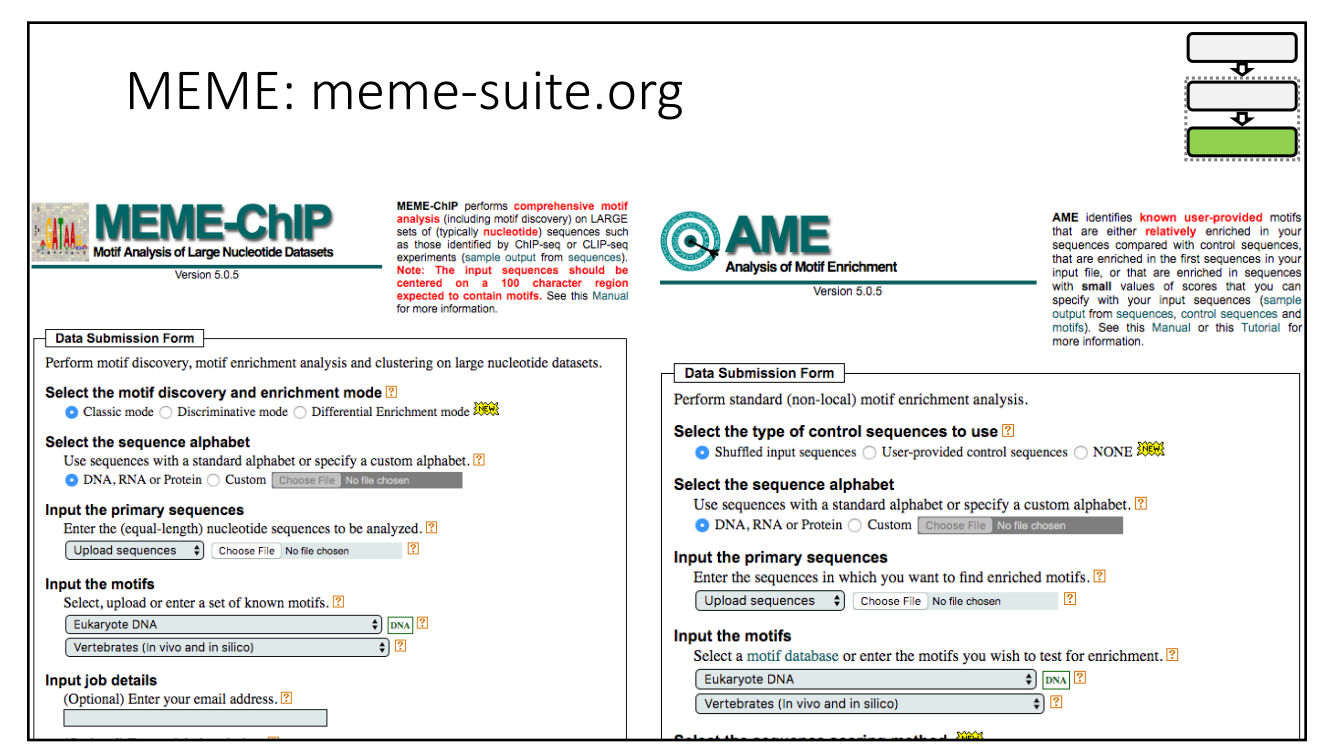

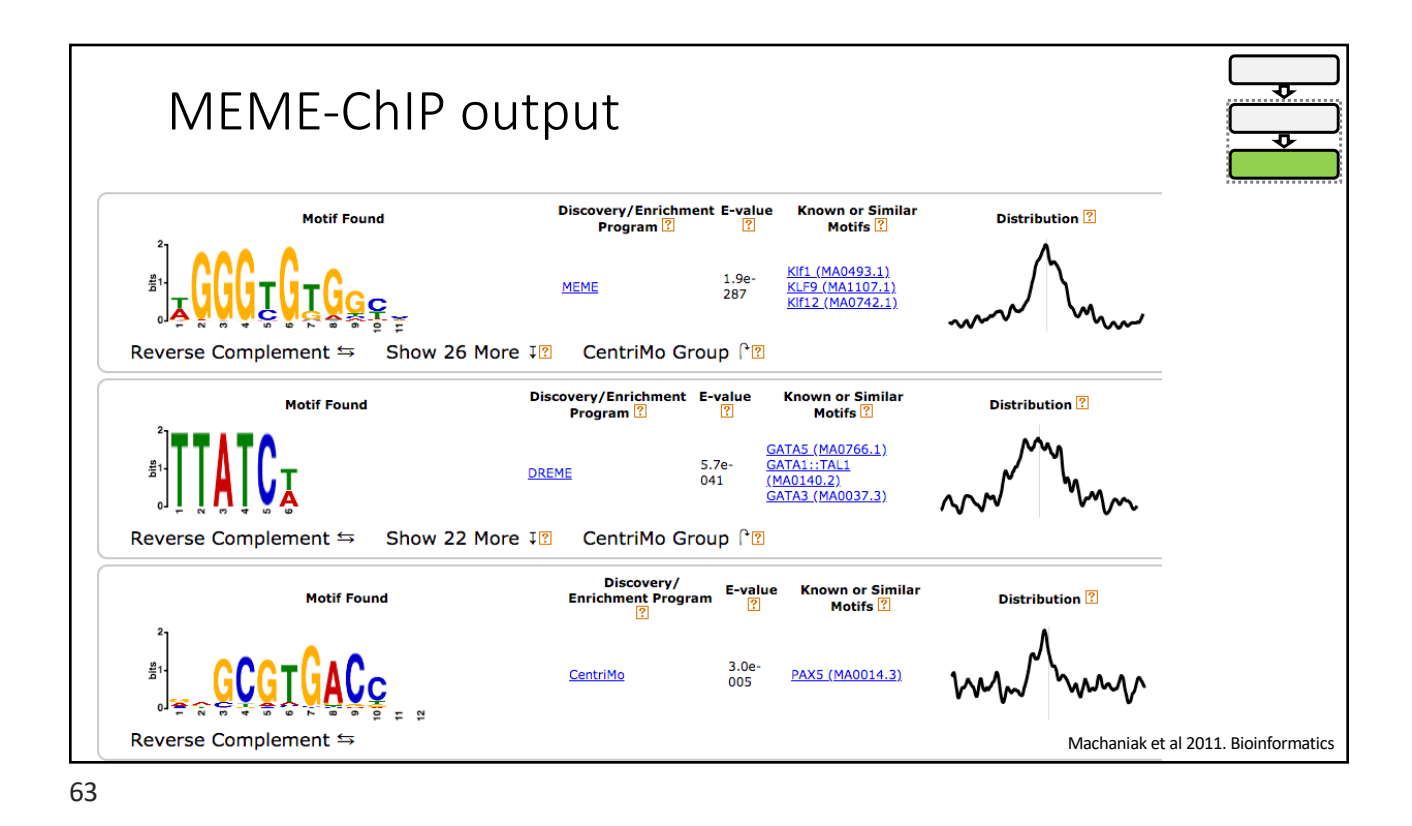

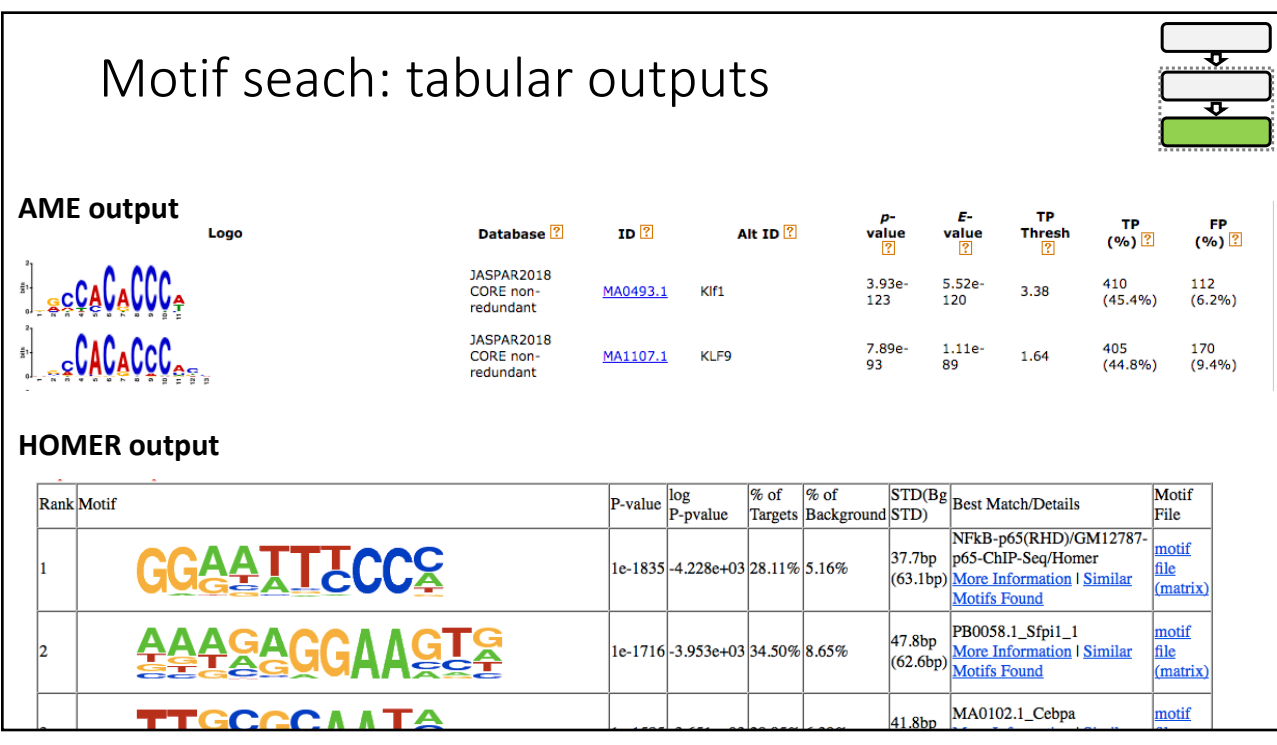

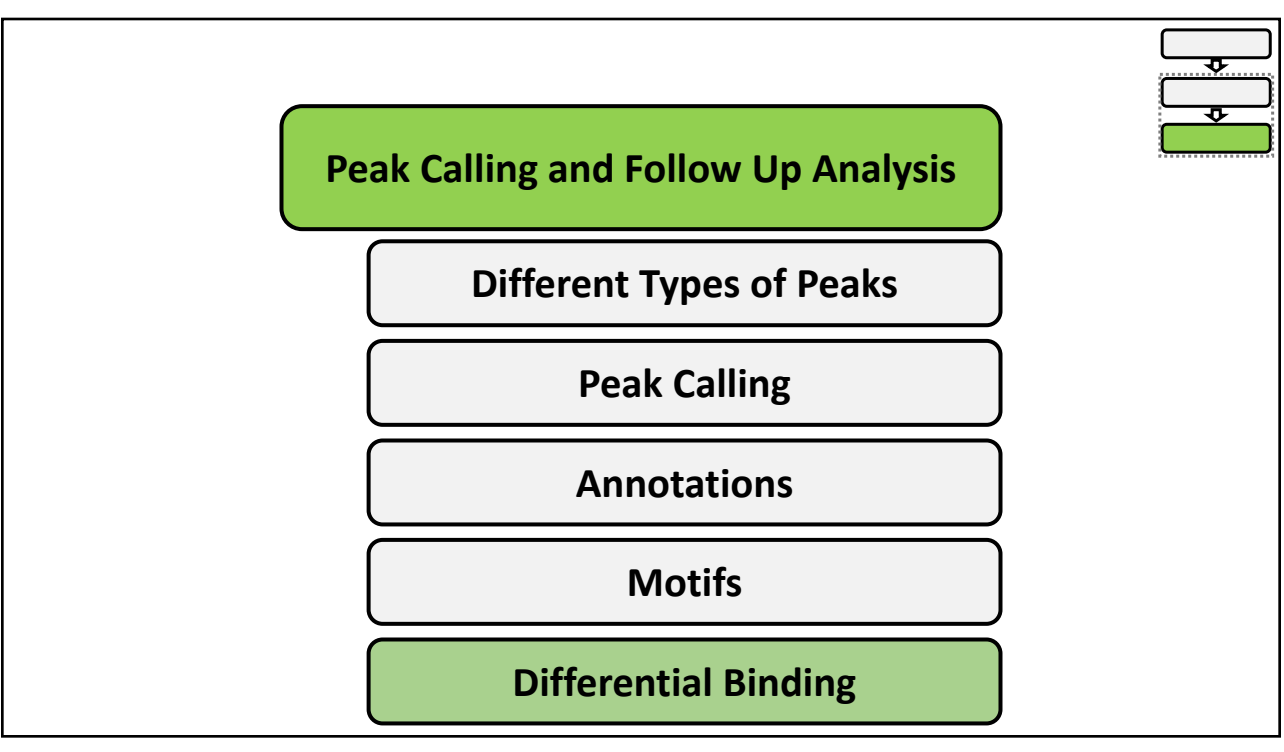

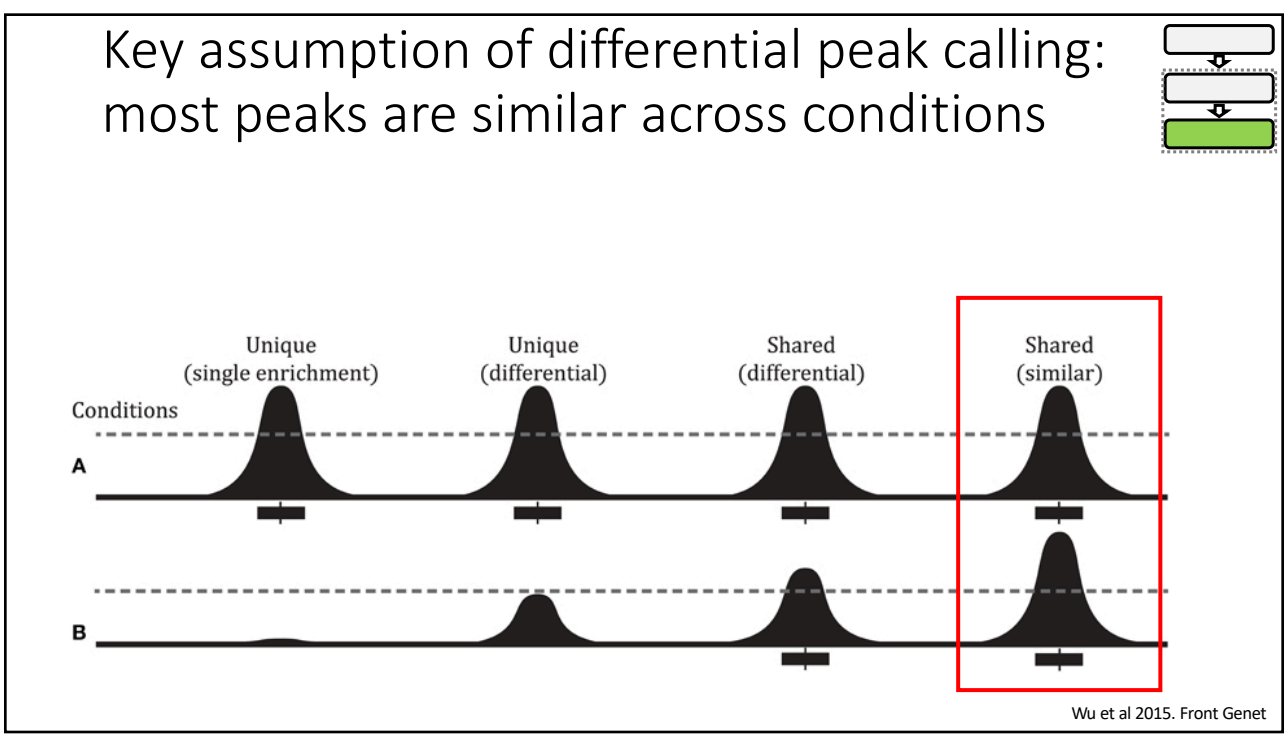

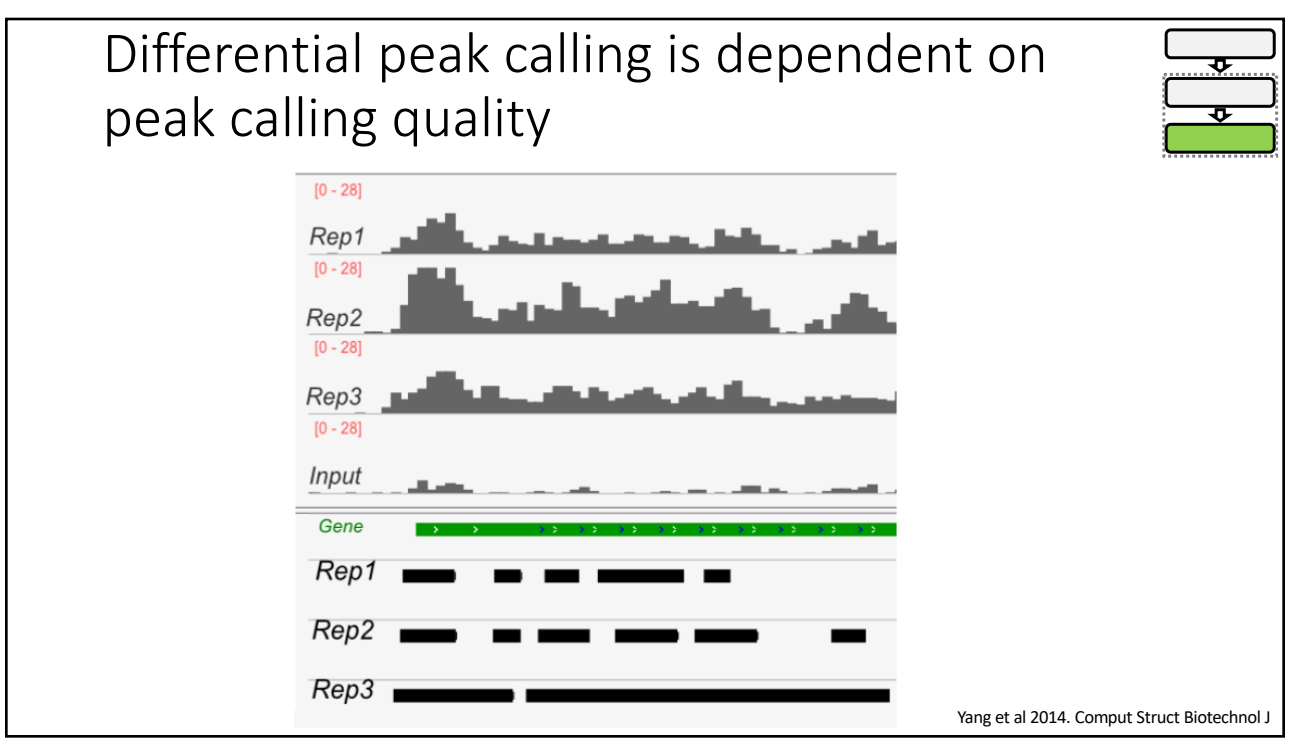

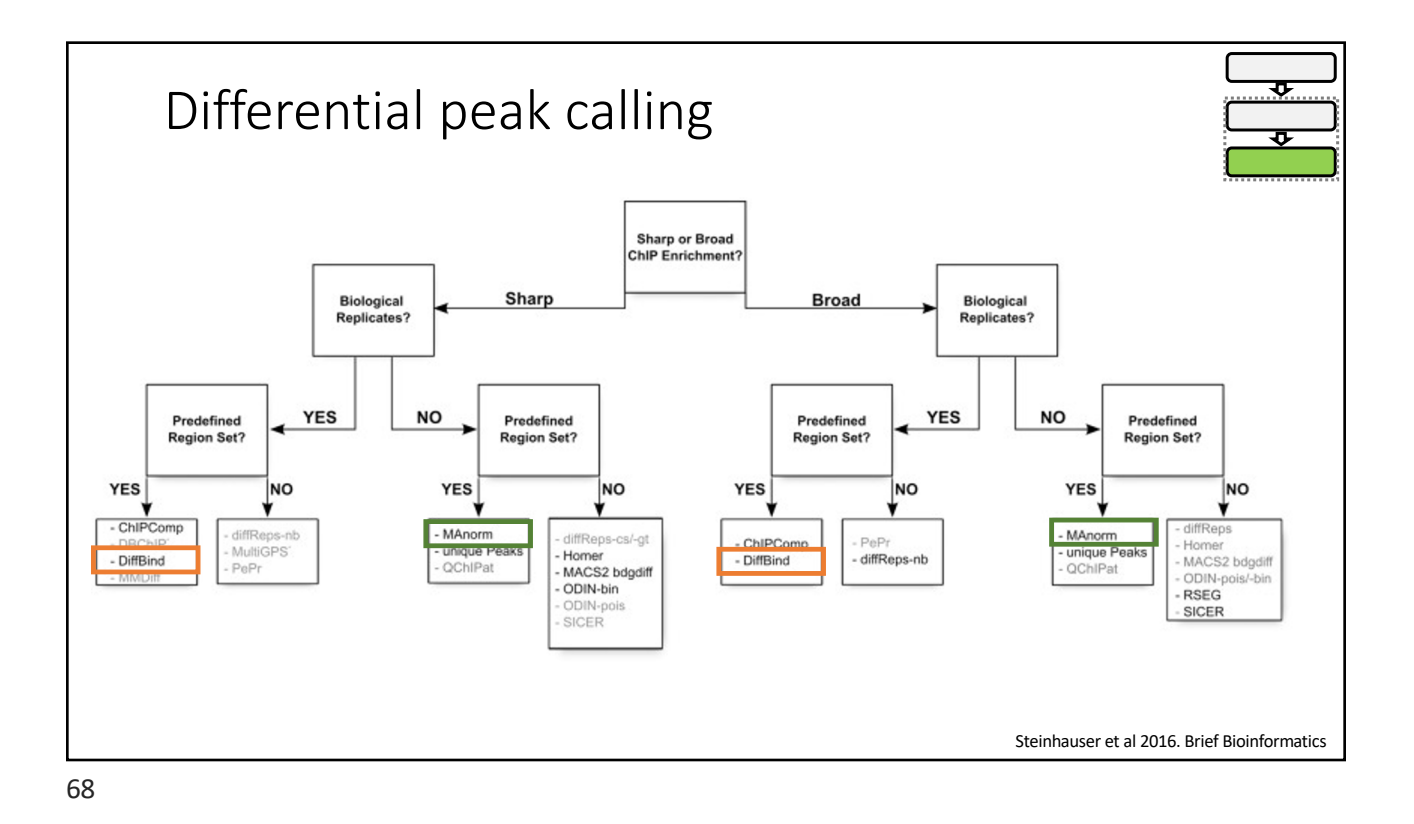

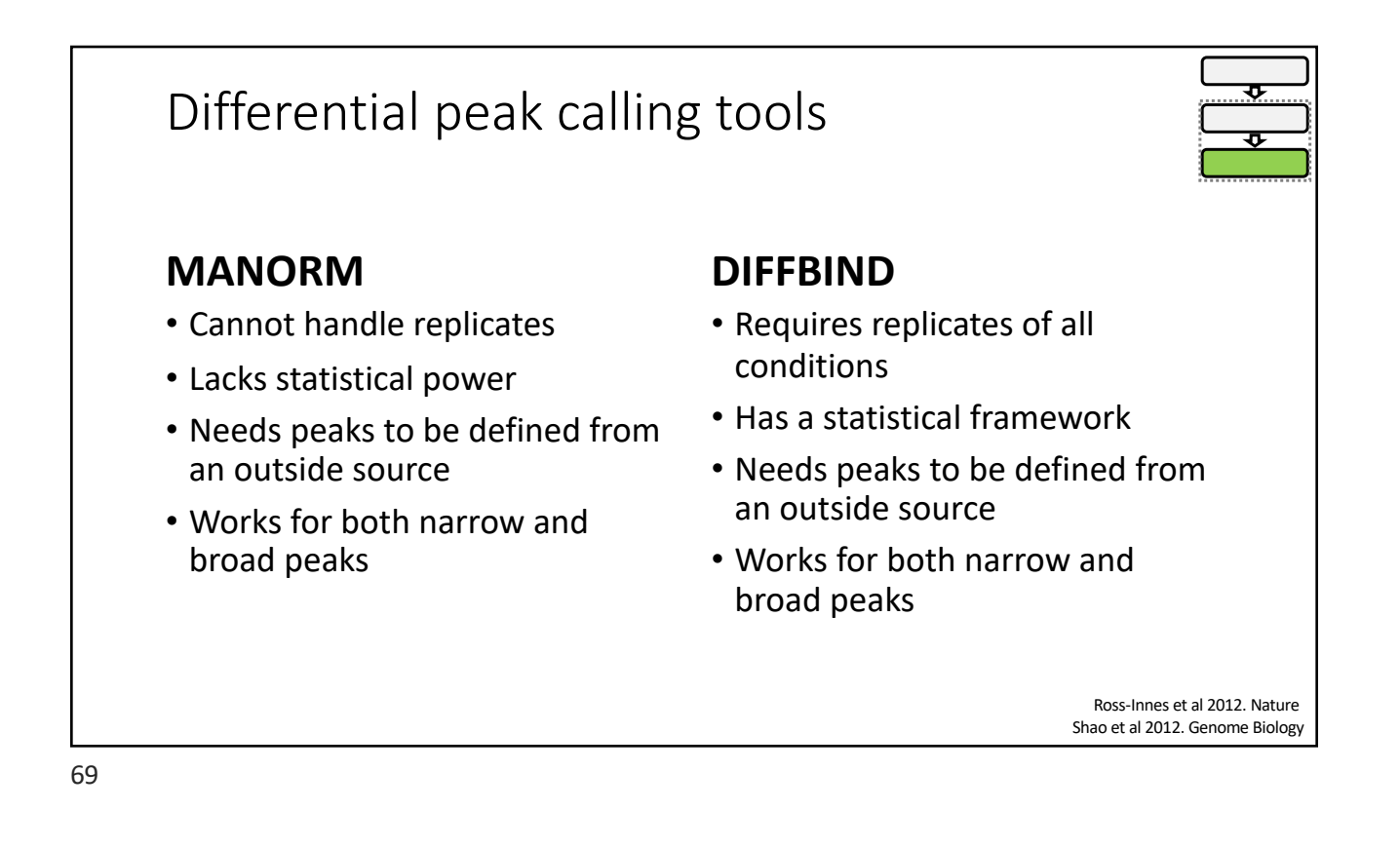

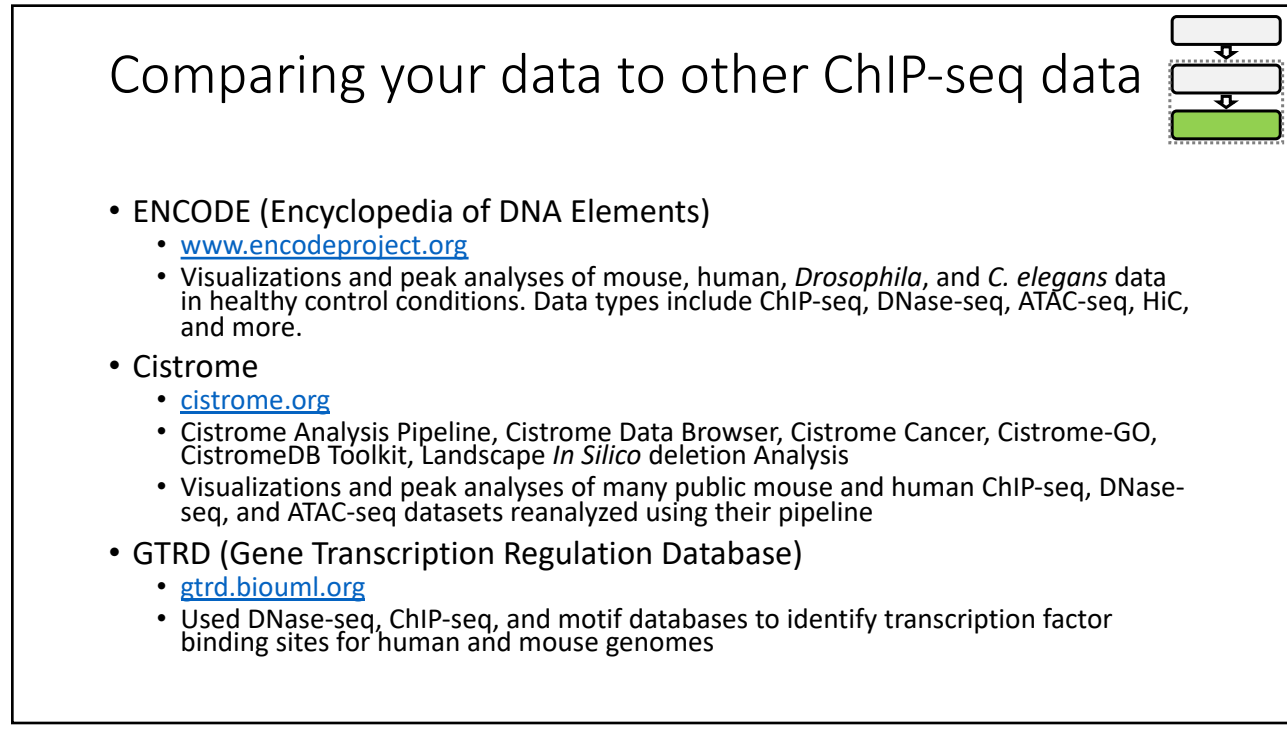

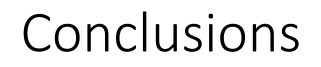

- •ChIP-seq is not trivial.
- •Every experiment is unique.
- •Experimental design is critical for ChIP-seq.

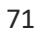

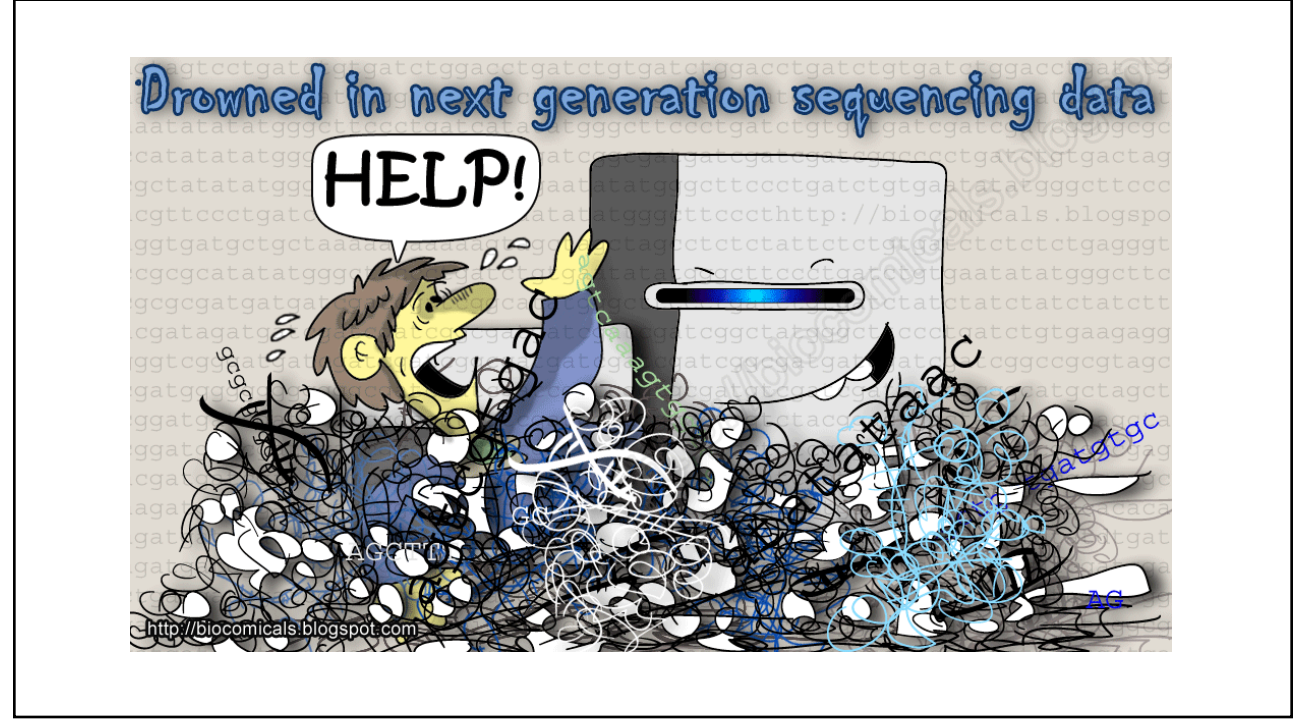